## **SVFアダプタ ご紹介 Universal Connect/X アダプタ Report Director Enterprise アダプタ**

**対象製品 / サービス**

**DataSpider Servista** 

Copyright © Saison Technology Co., Ltd. All Rights Reserved.

2022**年**2**月版 株式会社セゾンテクノロジー**

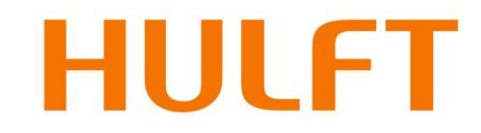

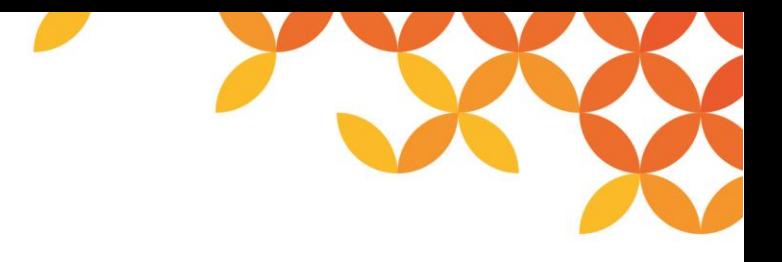

### **目次**

#### ◼ **Universal Connect/X アダプタ ご紹介**

- 製品概要
- 帳票リストの作成
- XMLフォーマットでのデータ出力
- 適用パターン

#### ■ Report Director Enterprise アダプタ ご紹介

- 製品概要
- 各種設定と処理
- 適用パターン

# **Universal Connect/X アダプタ ご紹介**

**対象製品 / サービス**

**DataSpider Servista** 

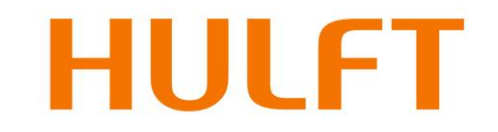

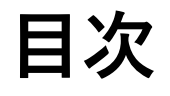

#### ◼ **製品概要**

- Universal Connect/Xアダプタとは
- 製品構成と連携イメージ
- アダプタ機能一覧
- ◼ **帳票リストの作成**
	- 帳票リスト作成
	- API関数定義
	- ヘッダ項目出力
	- 帳票出力機能
	- サンプルスクリプト

#### ■ XMLフォーマットでのデータ出力

- 手順1:SVF Designerで帳票デザインを作成
- 手順2:SVFで設計した帳票デザイン情報を XML形式で保存
- 手順3:スクリプト作成の作成
- 手順4:Universal Connect/Xの設定と アダプタの設定
- 手順5:入力データと出力結果 確認
- **適用パターン** 
	- 適用パターン

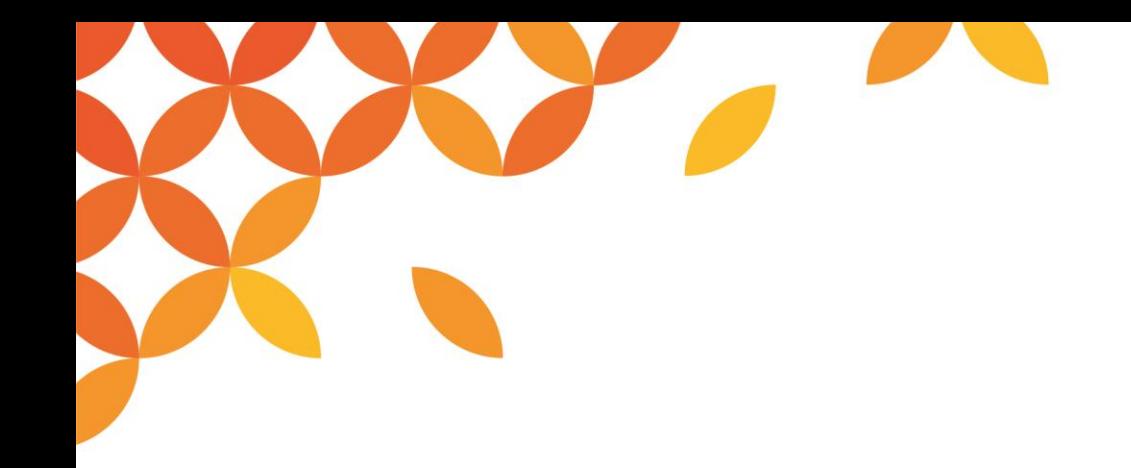

**Universal Connect/X**

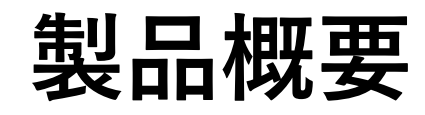

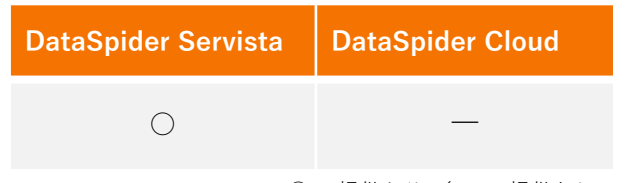

○ …提供あり / – …提供なし

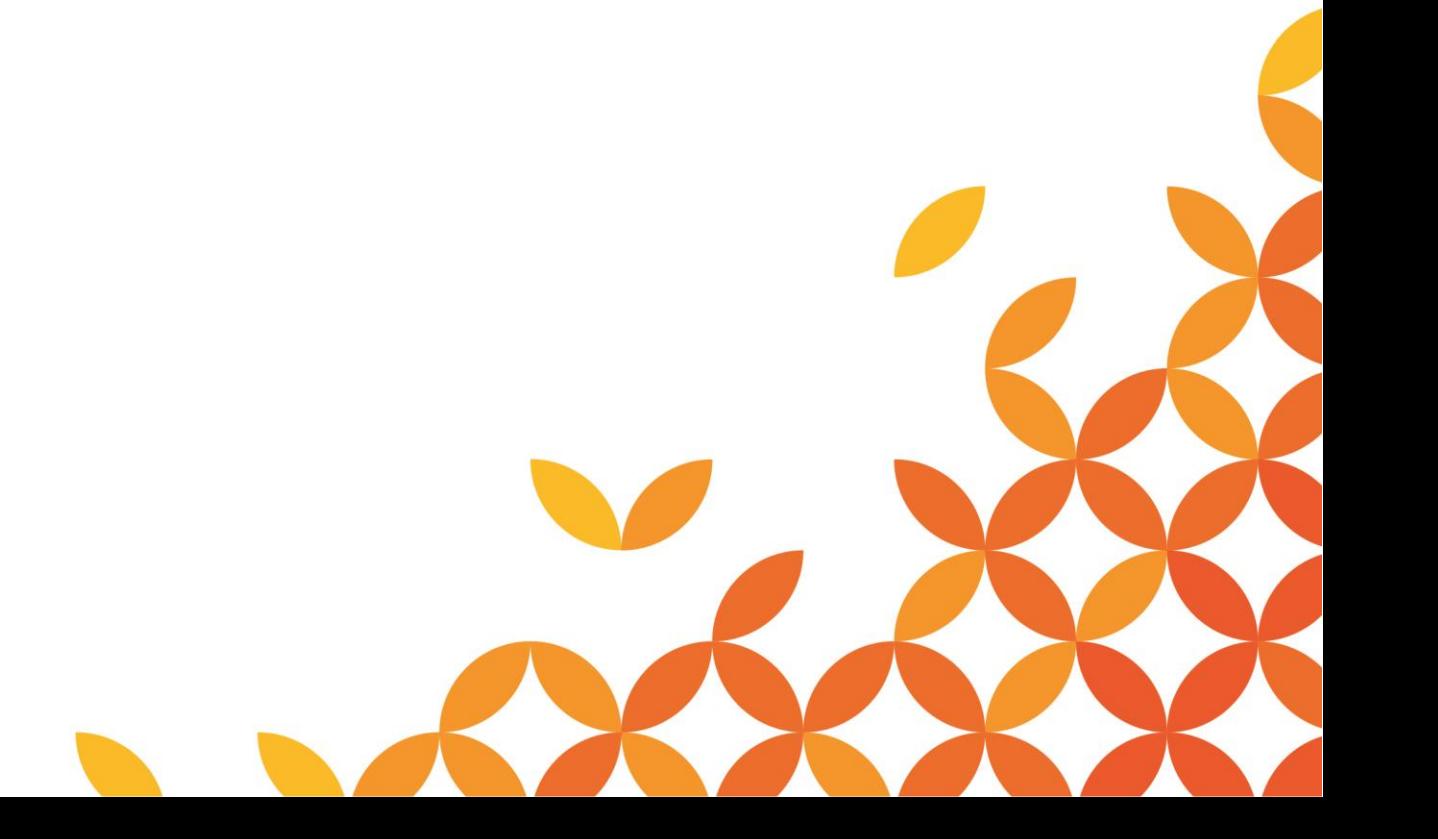

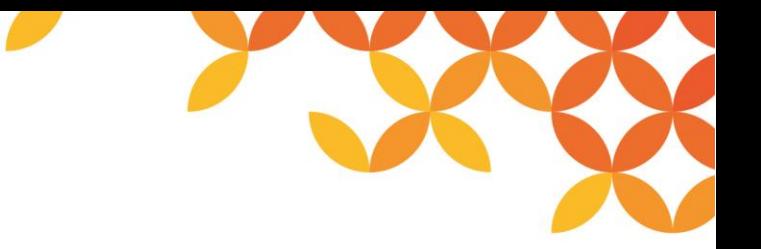

#### **Universal Connect/Xアダプタとは**

◼ **帳票リストをCSV形式のデータで作成し、UC/X経由で帳票出力するアダプタです。**

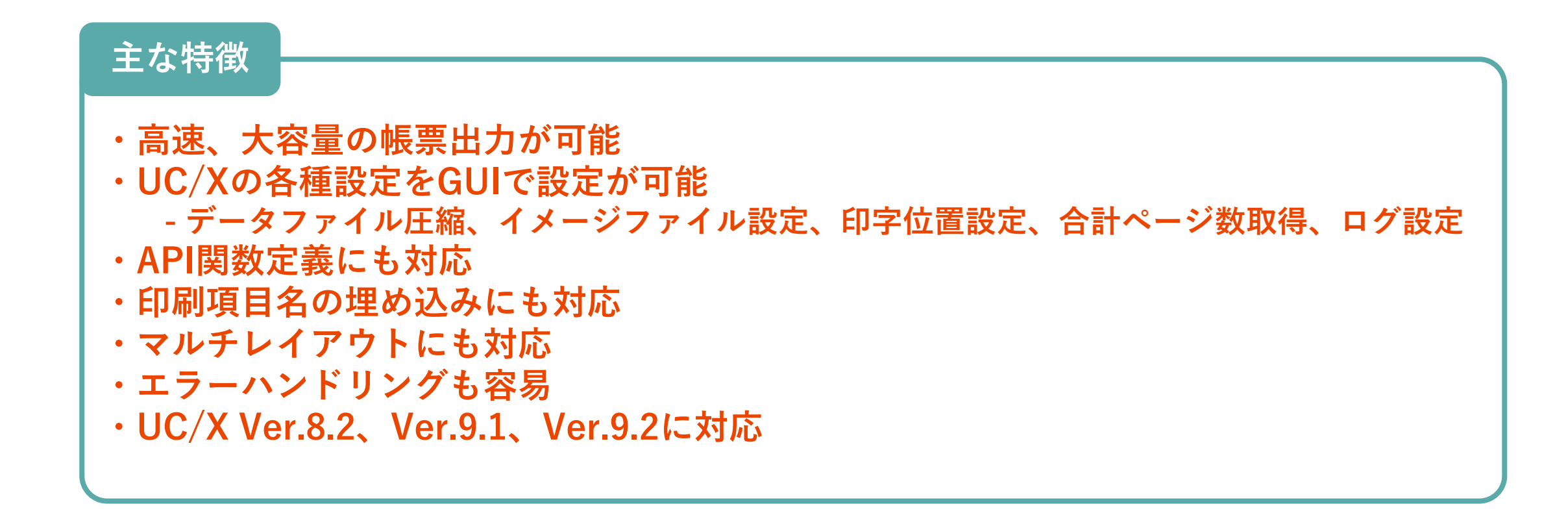

**製品構成と連携イメージ**

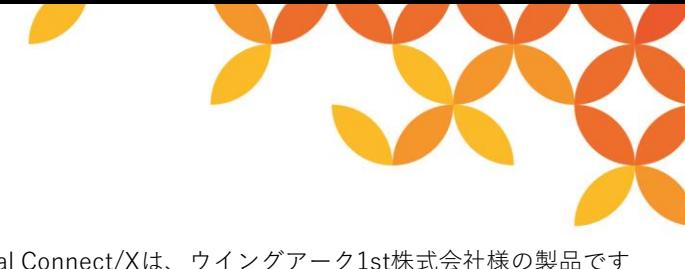

\*Universal Connect/Xは、ウイングアーク1st株式会社様の製品です \*UCXアダプタ=Universal Connect/X アダプタ

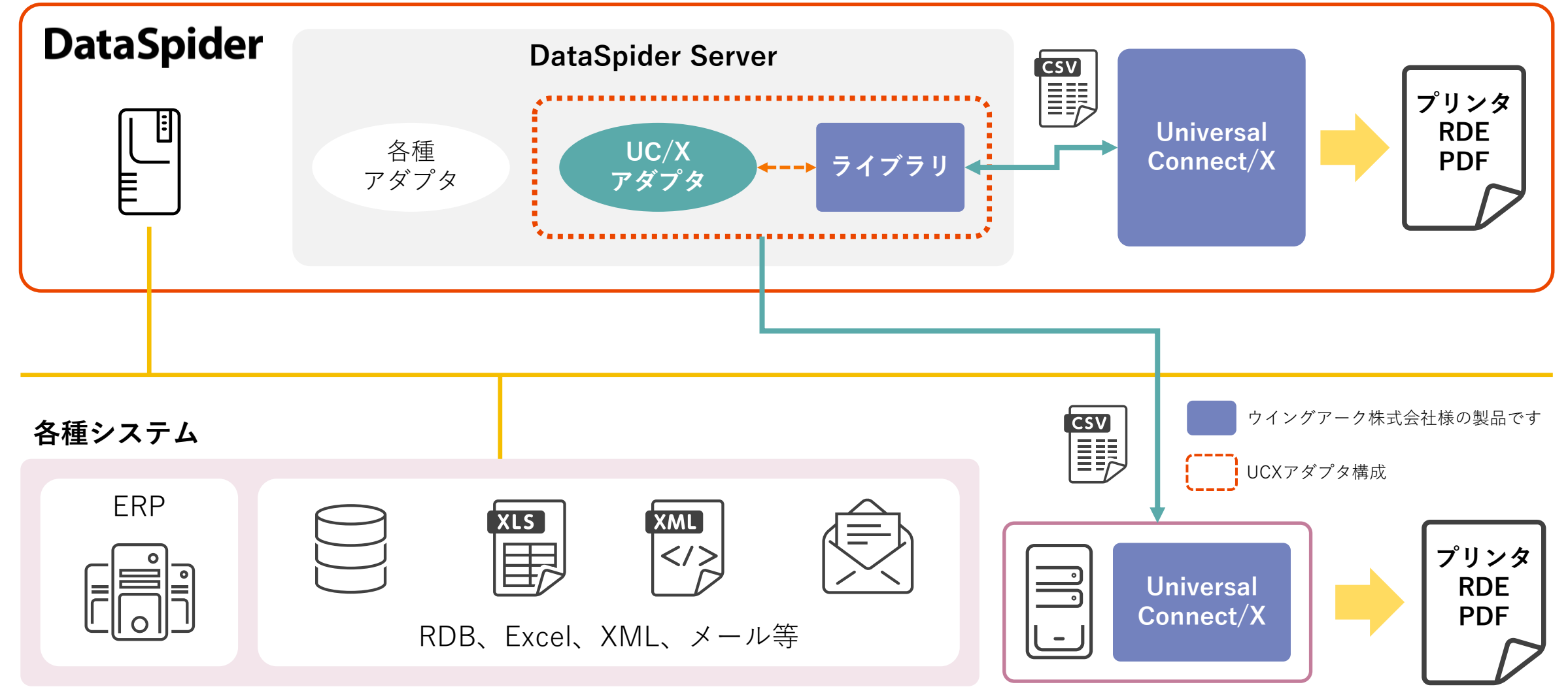

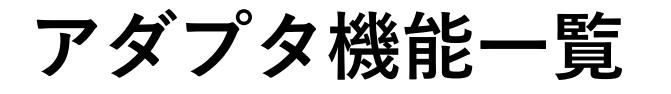

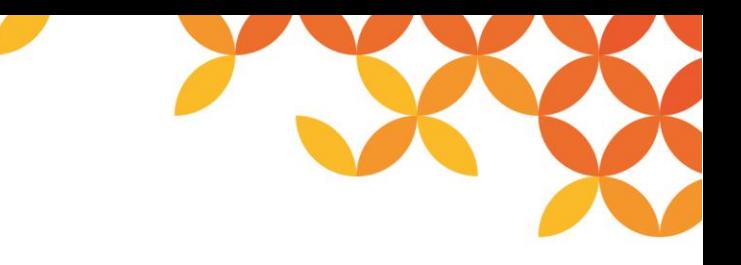

○ …提供あり - …提供なし

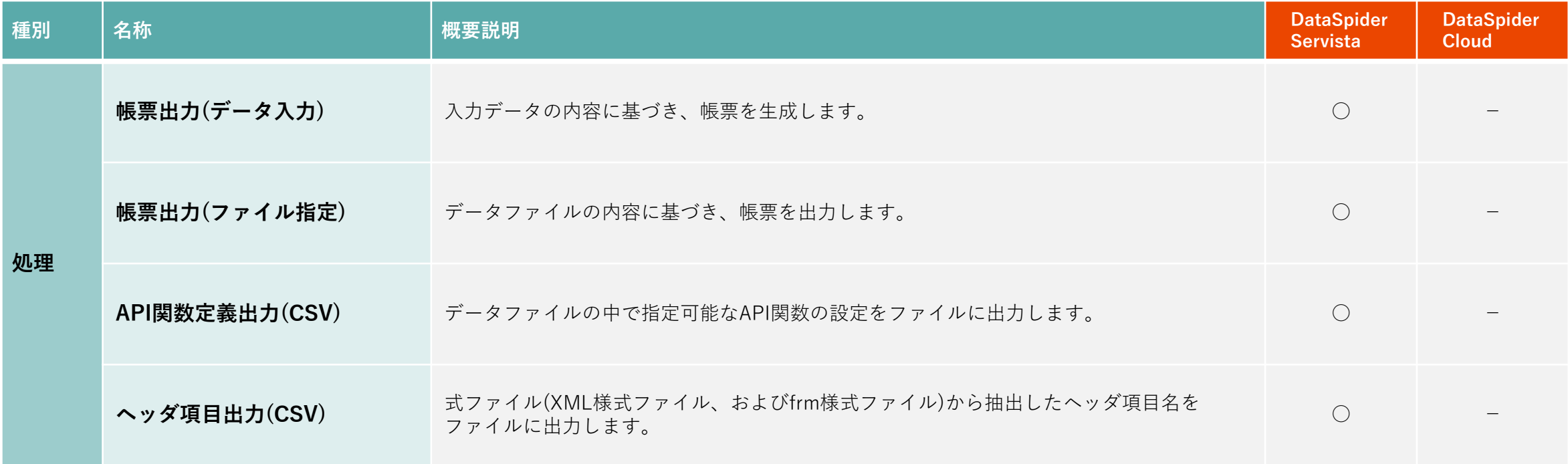

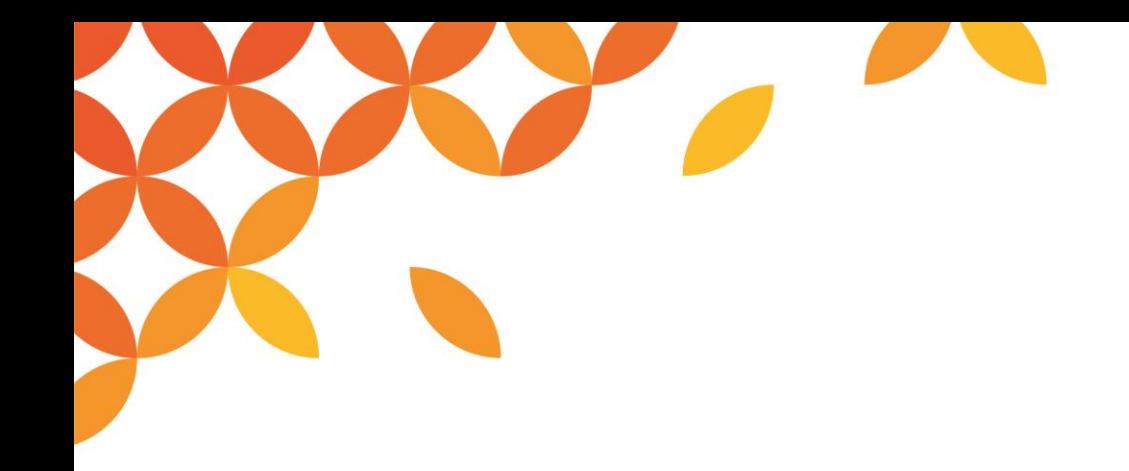

**Universal Connect/X**

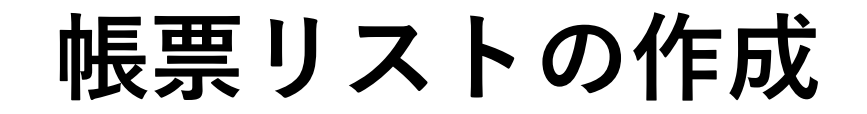

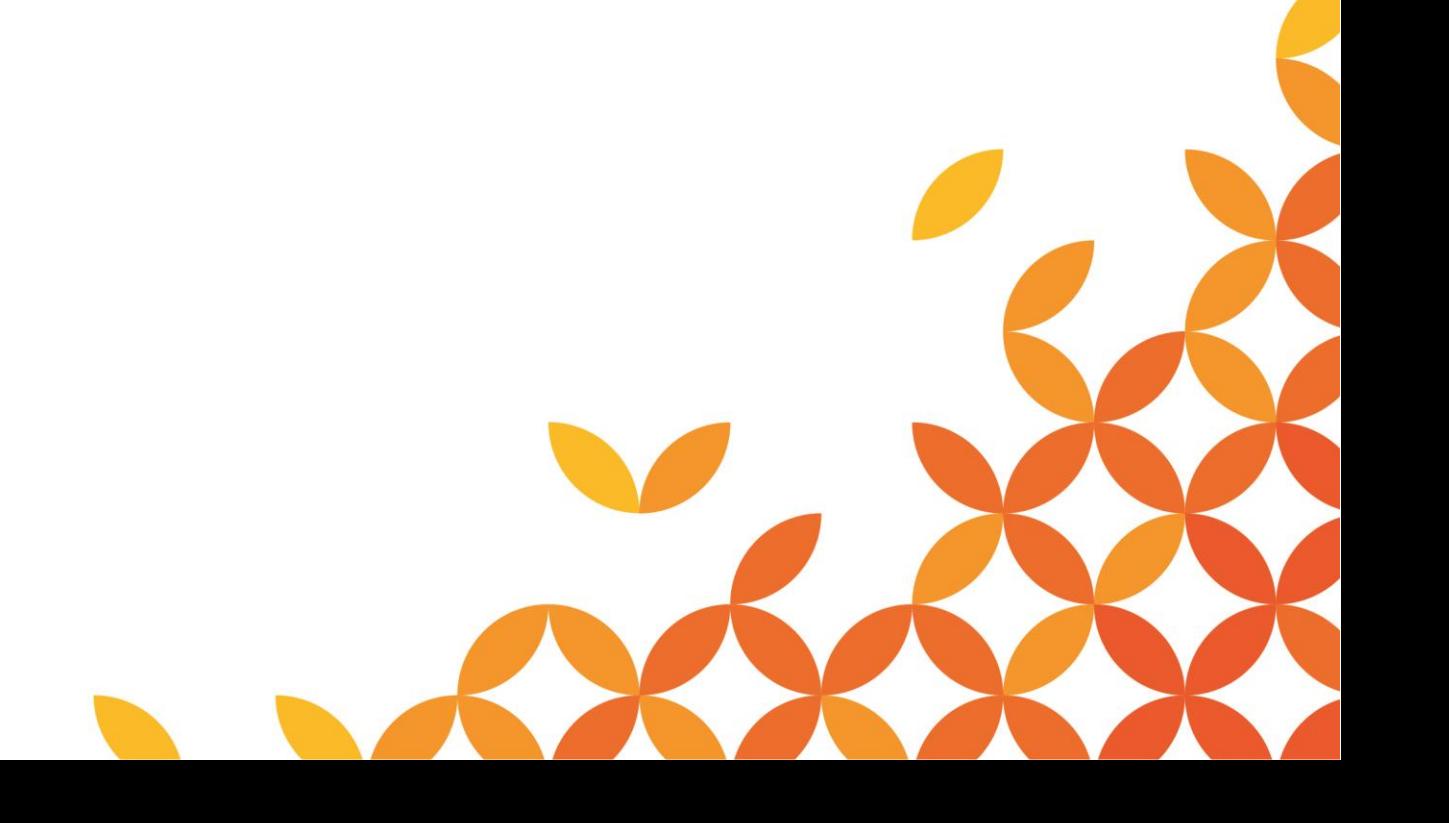

**帳票リスト作成**

#### SVF出力用のデータリストを作成する

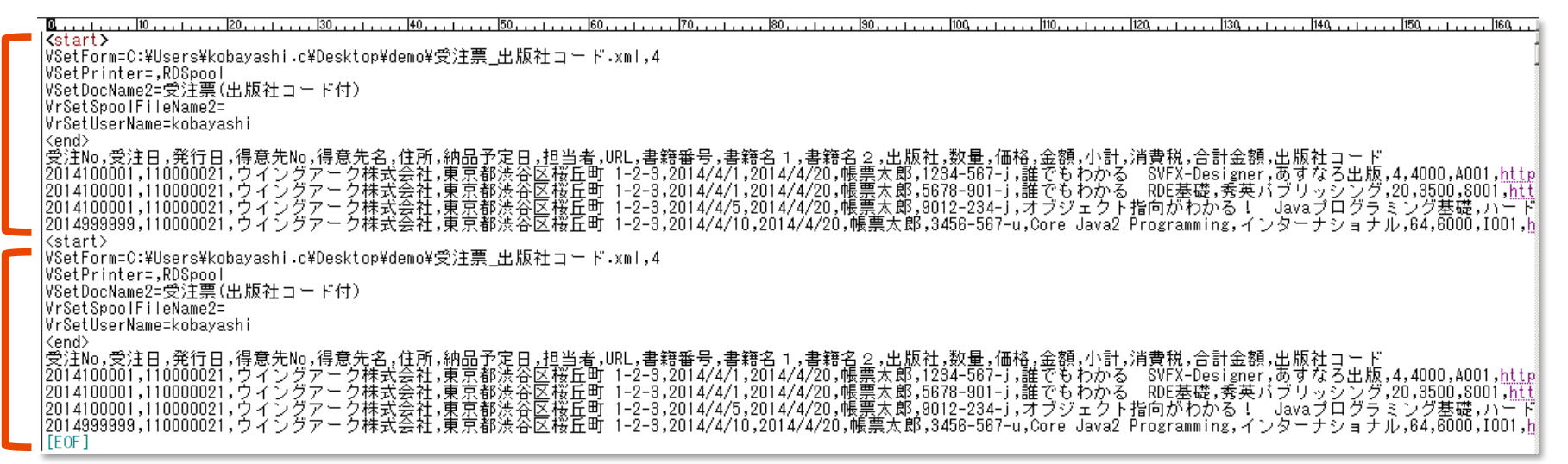

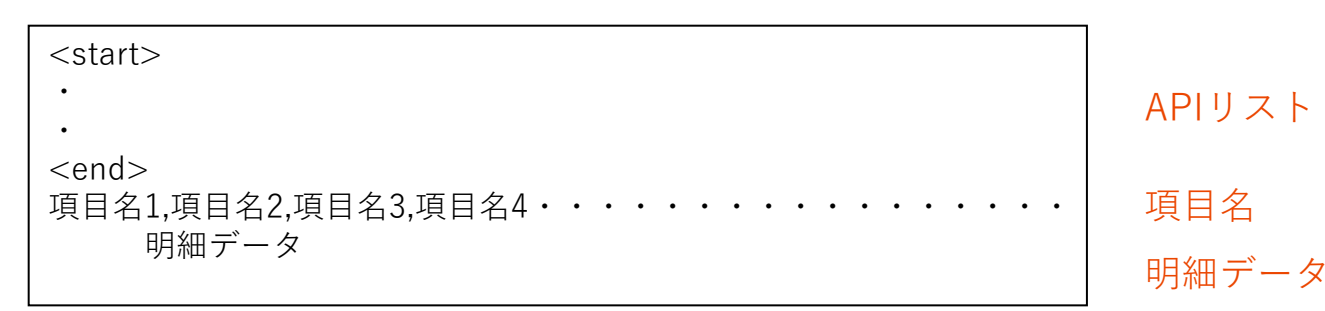

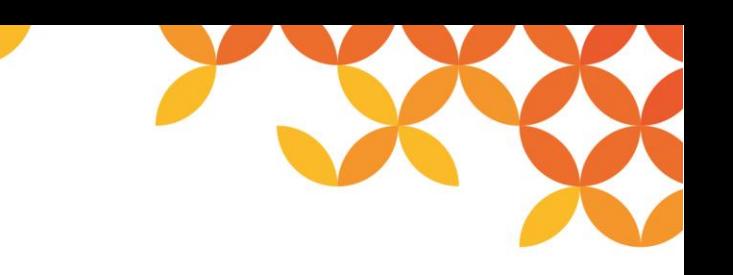

#### **API関数定義**

◼ **出力ファイルを指定し、そのファイルにアダプタのAPI関数で指定した項目を、<start>~<end>の間に出力します。**

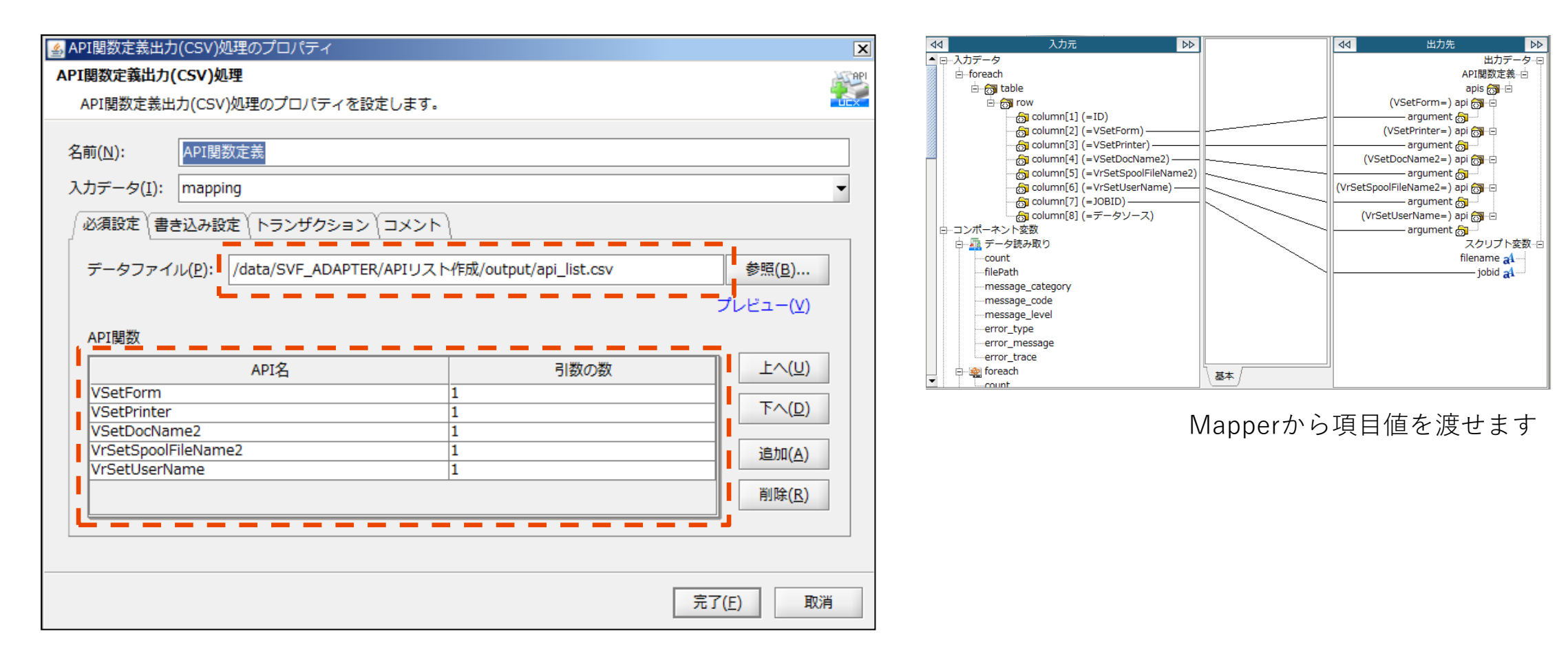

#### **ヘッダ項目出力**

■ 様式データ (XML) やCSVから項目名を取得しヘッダ項目として指定可能です。

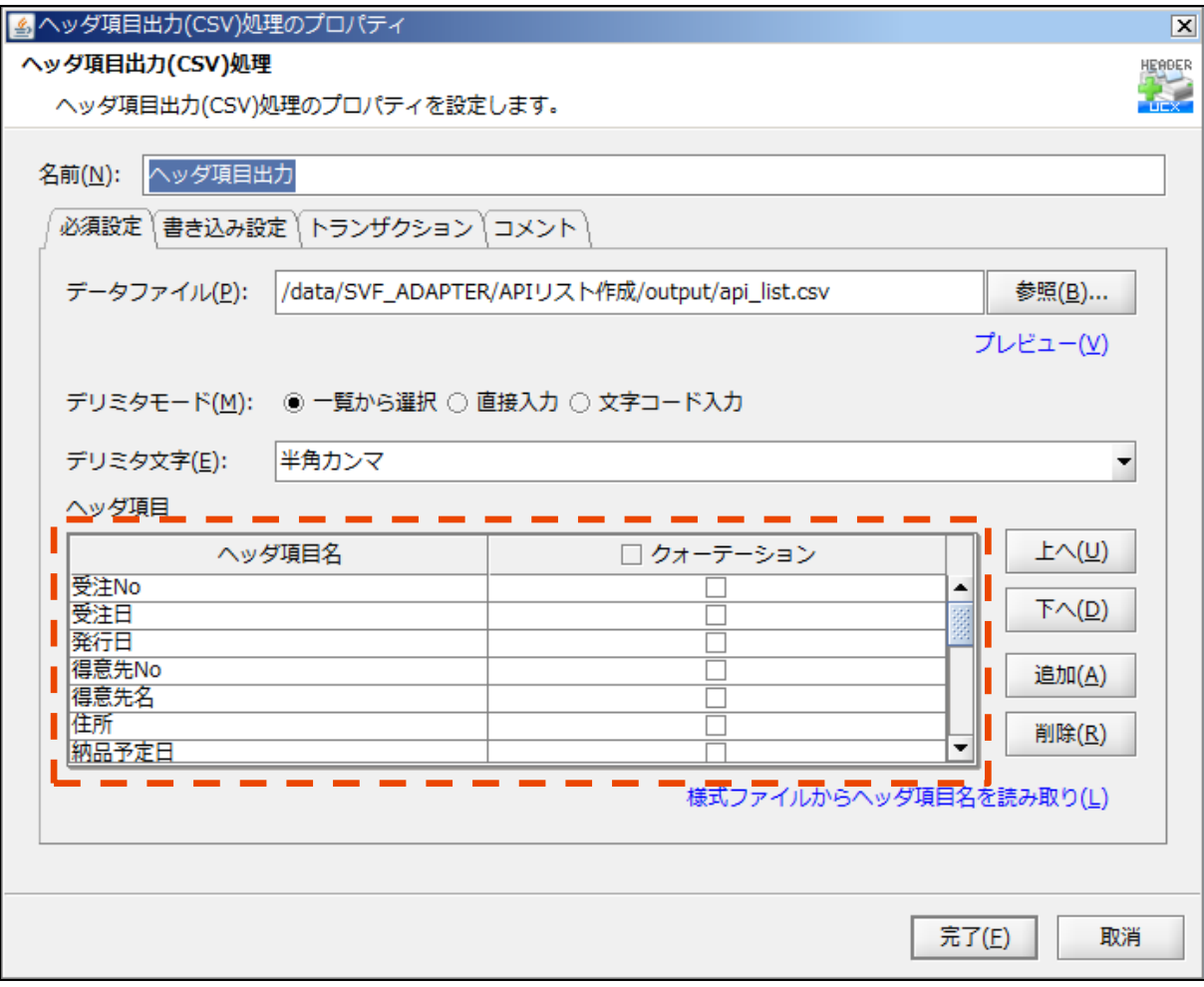

#### **帳票出力機能**

◼ **Universal Connect/Xへの接続設定、JOBIDの指定、出力ファイルの指定が可能です。**

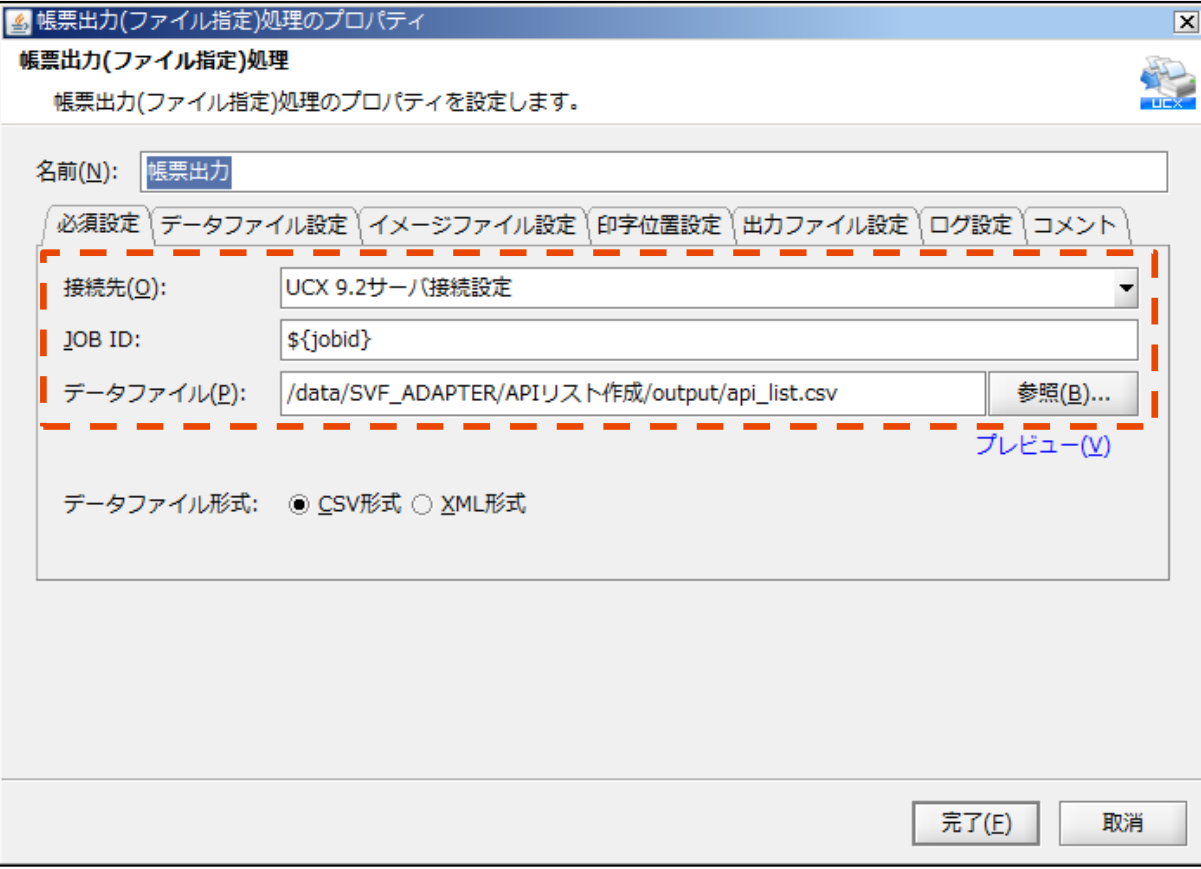

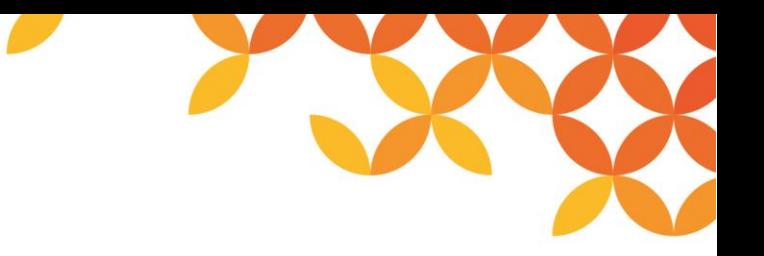

#### **サンプルスクリプト**

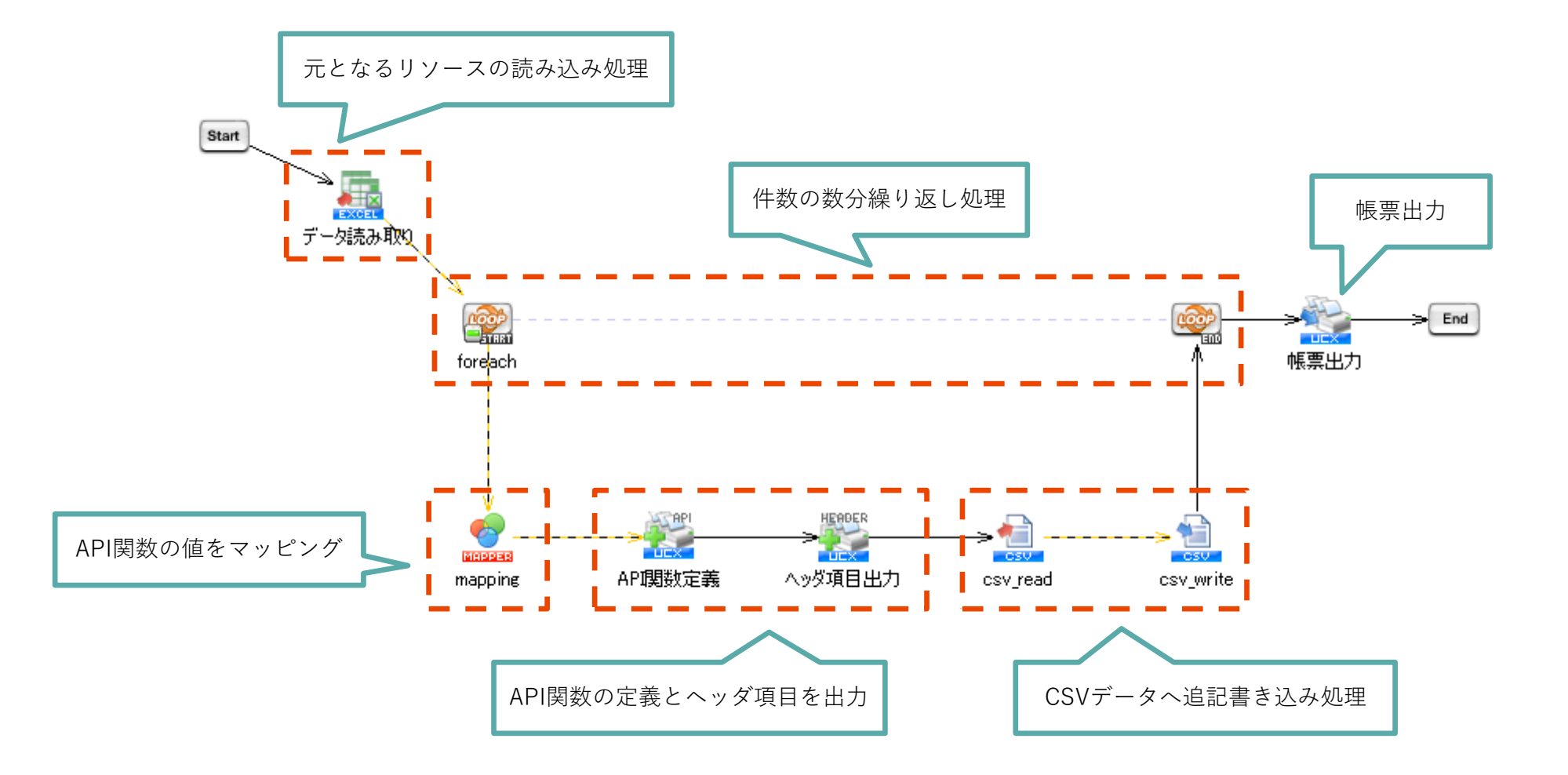

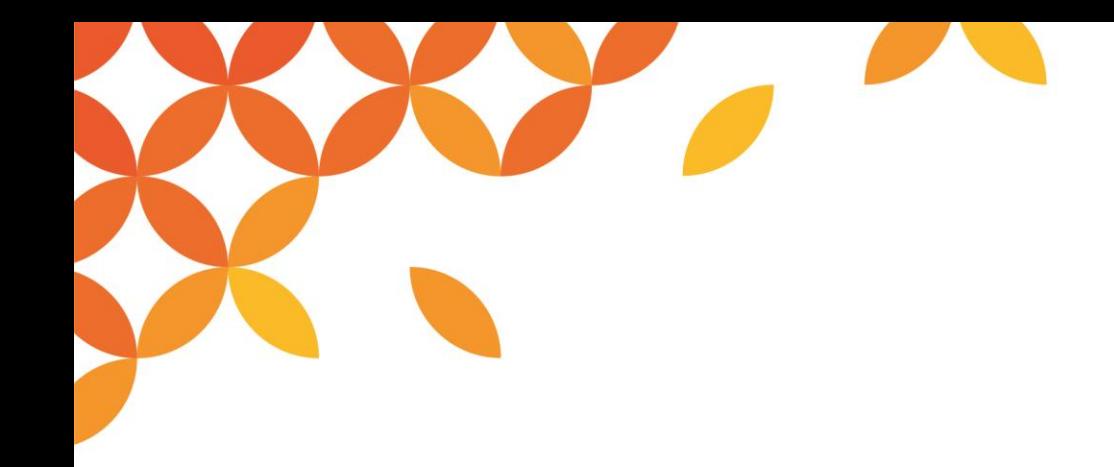

**Universal Connect/X**

## **XMLフォーマットでのデータ出力**

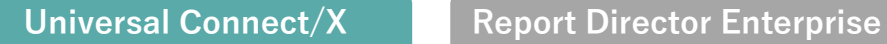

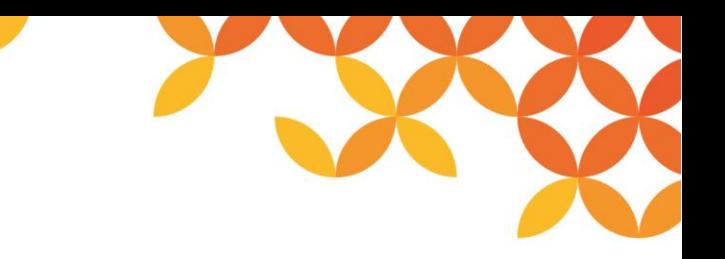

#### **手順1:SVF Designerで帳票デザインを作成**

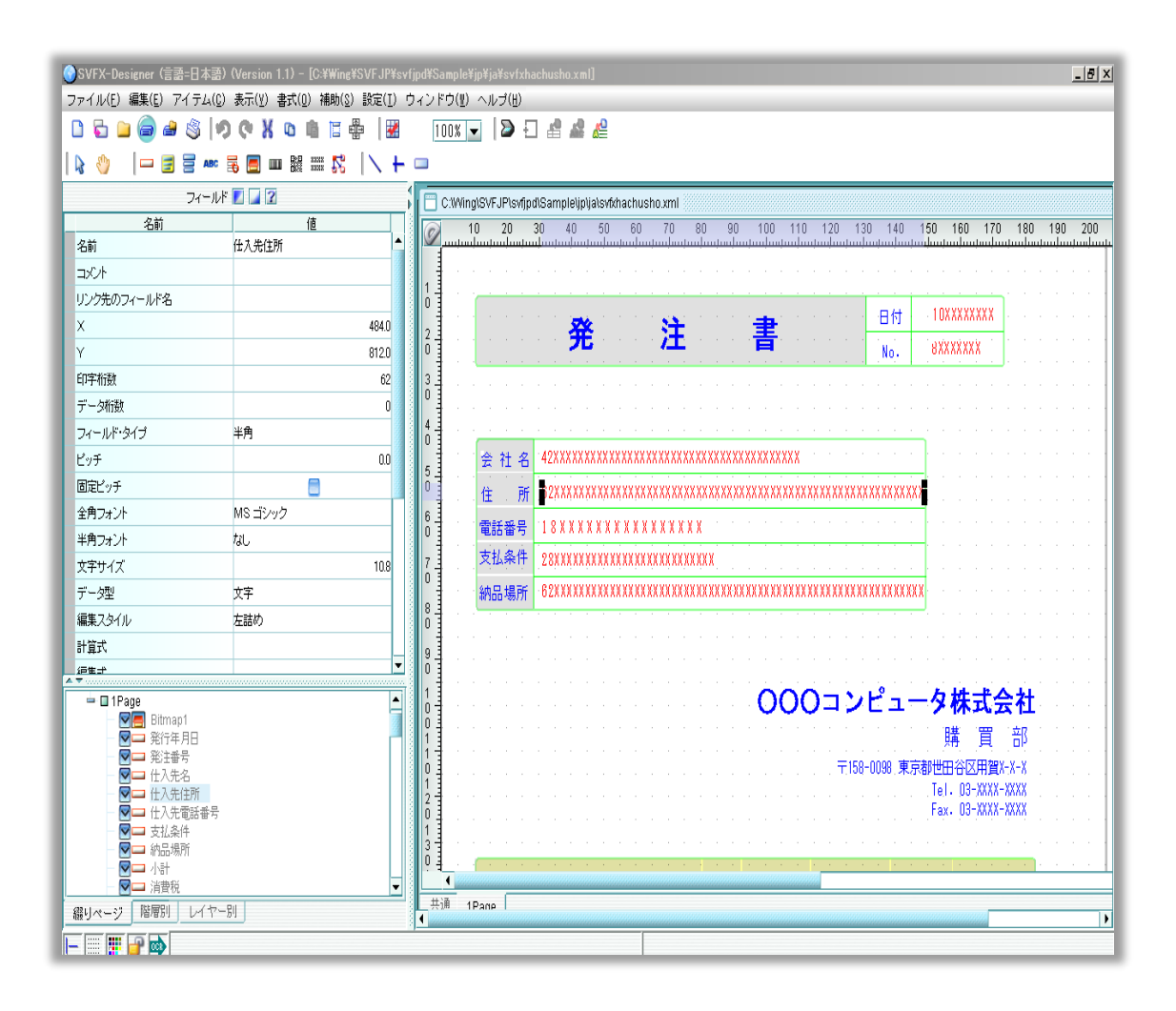

#### **手順2:SVFで設計した帳票デザイン情報をXML形式で保存**

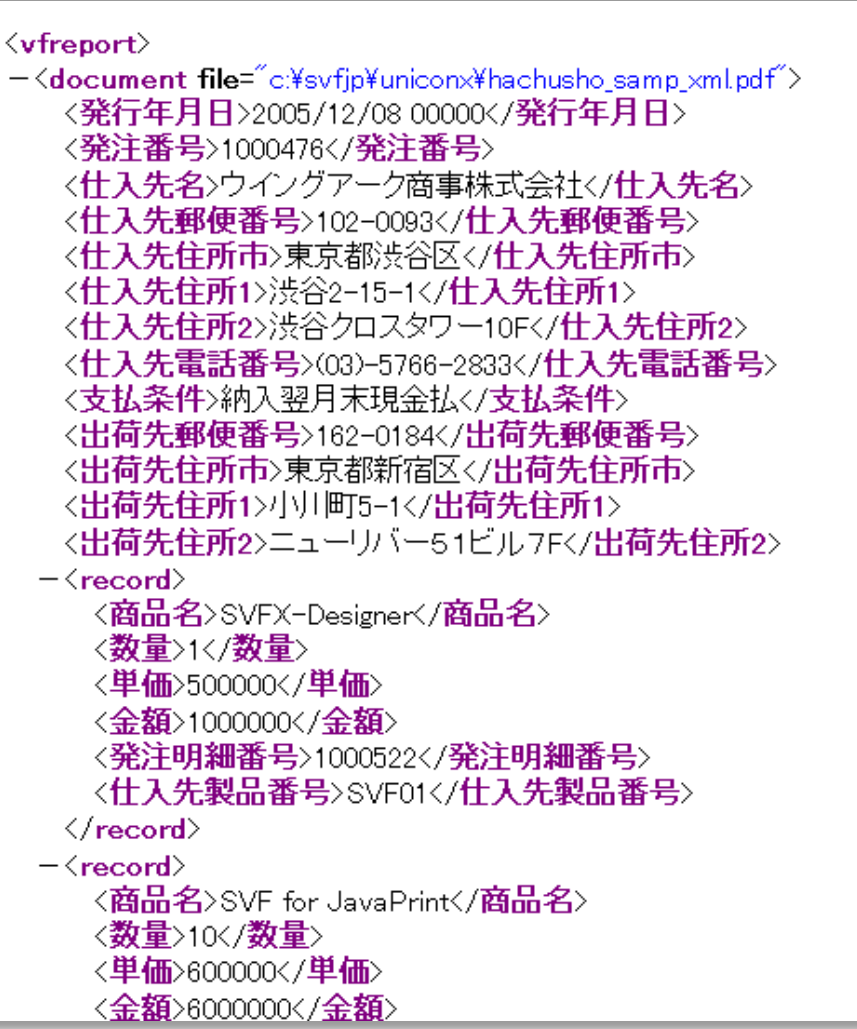

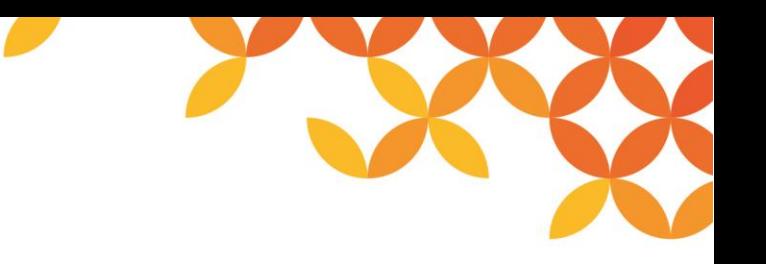

#### **手順3:スクリプト作成の作成**

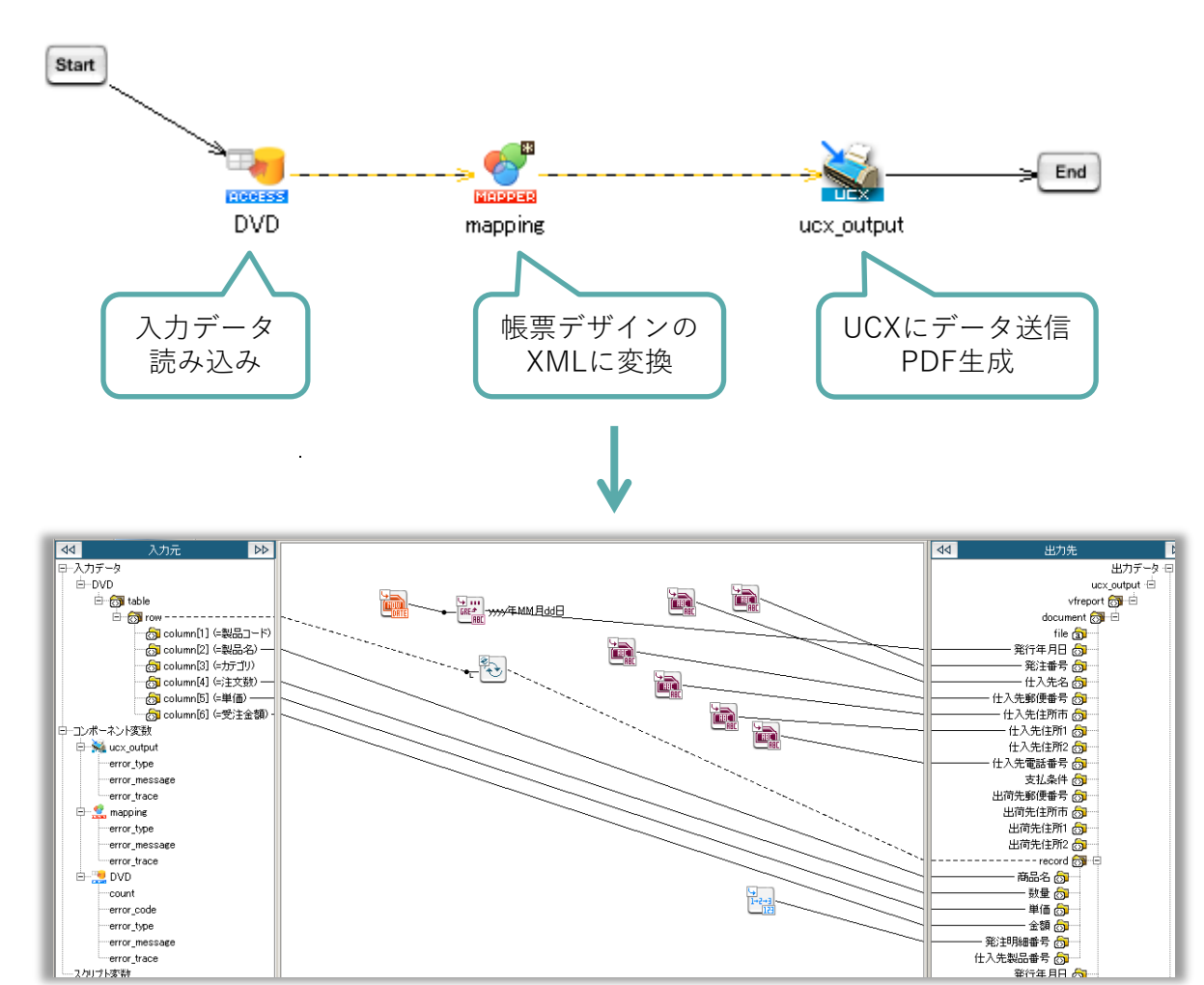

**SVFで定義した帳票の構造にマッピング**

#### **手順4:Universal Connect/Xの設定とアダプタの設定**

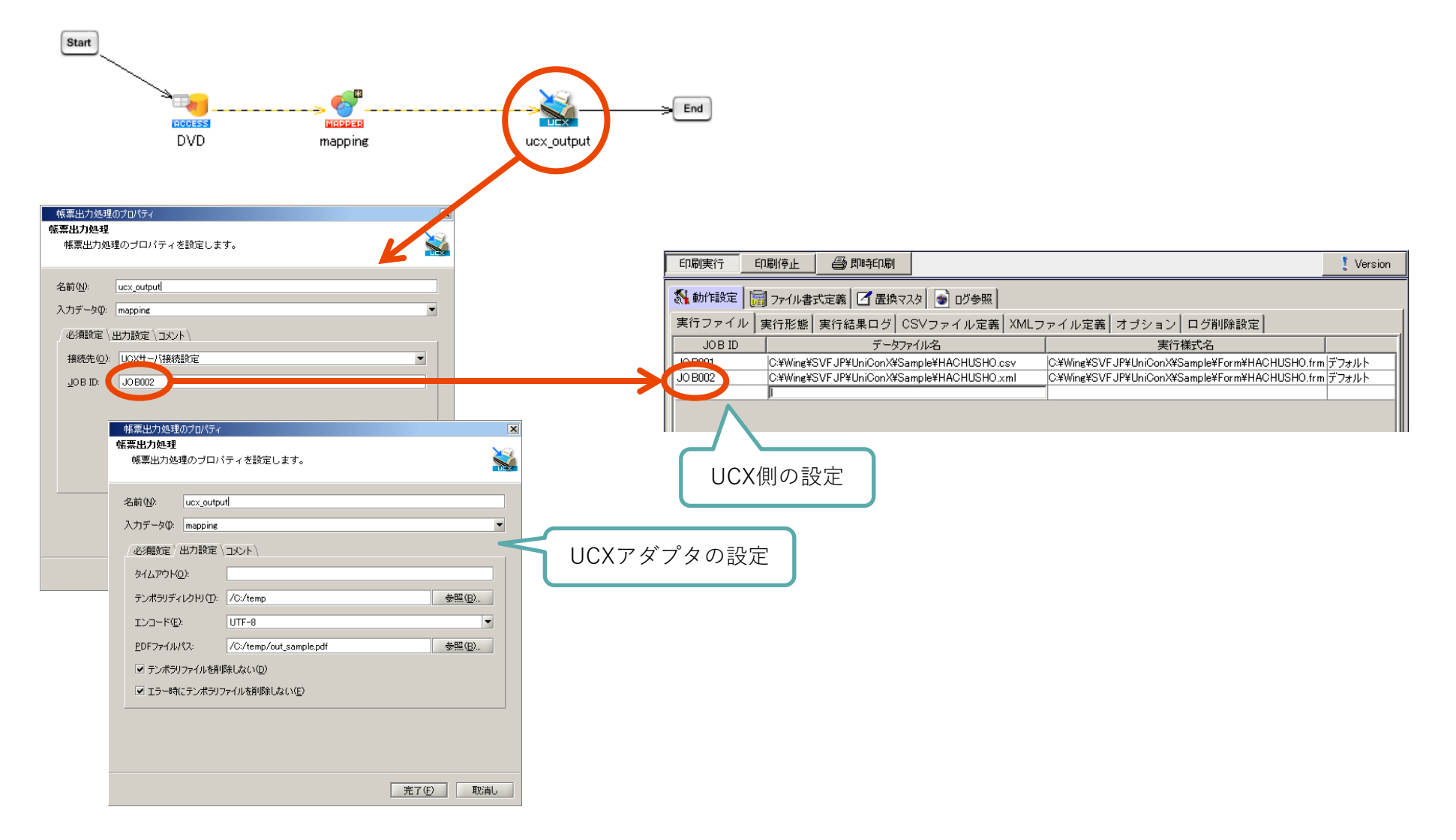

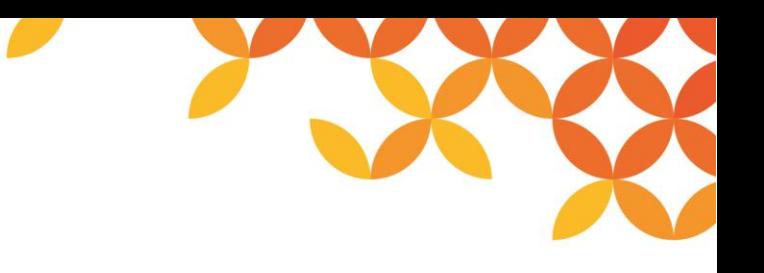

#### **手順5:入力データと出力結果 確認**

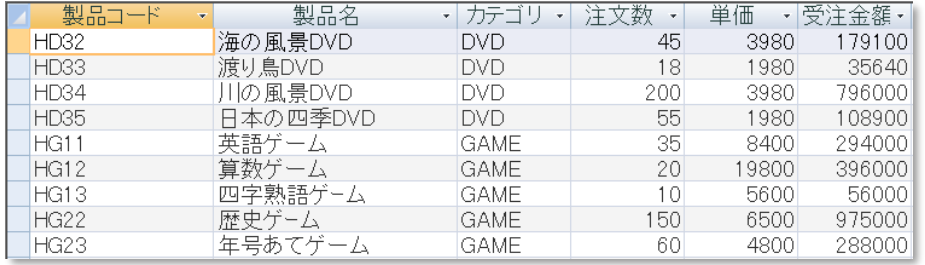

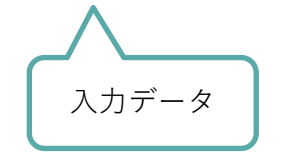

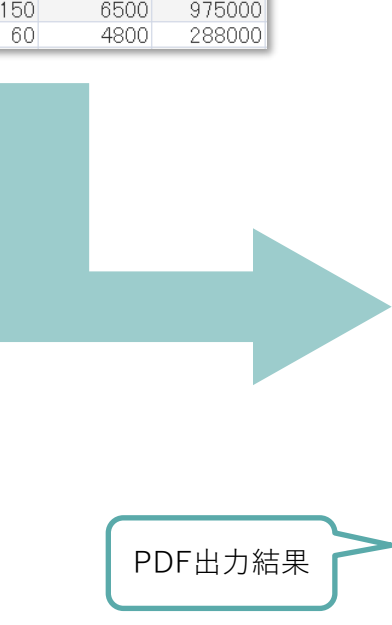

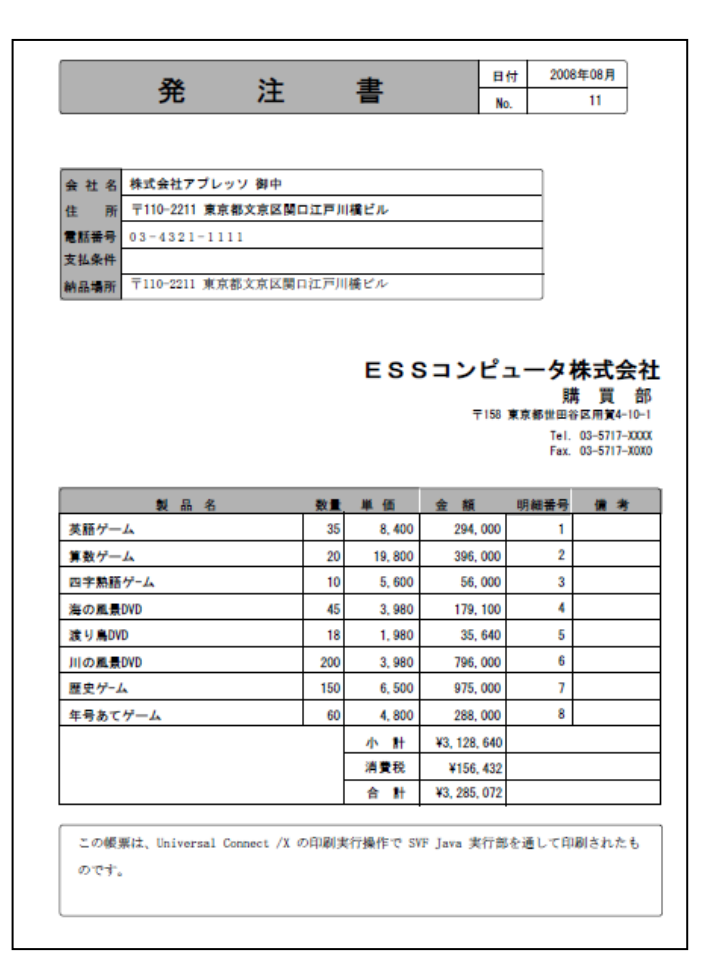

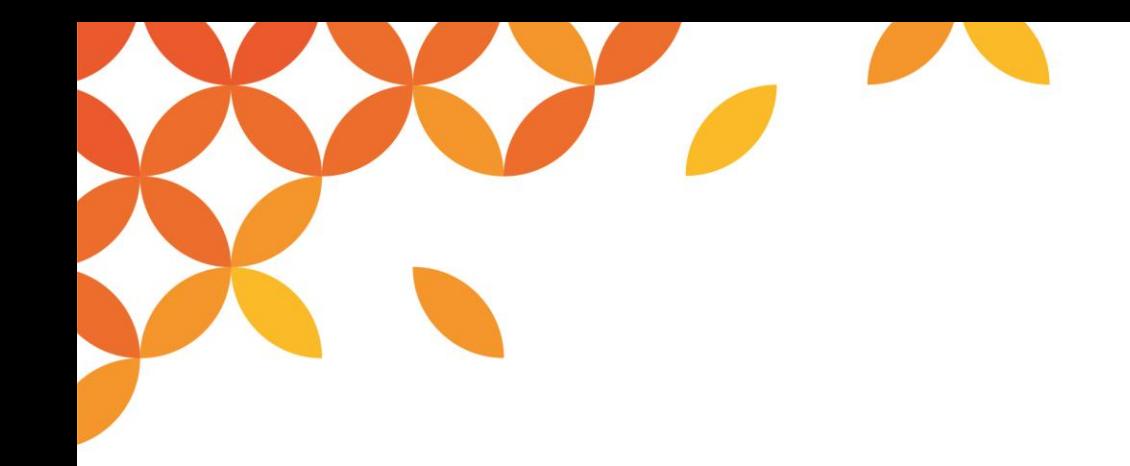

**Universal Connect/X**

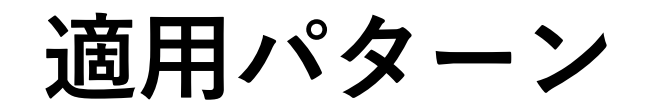

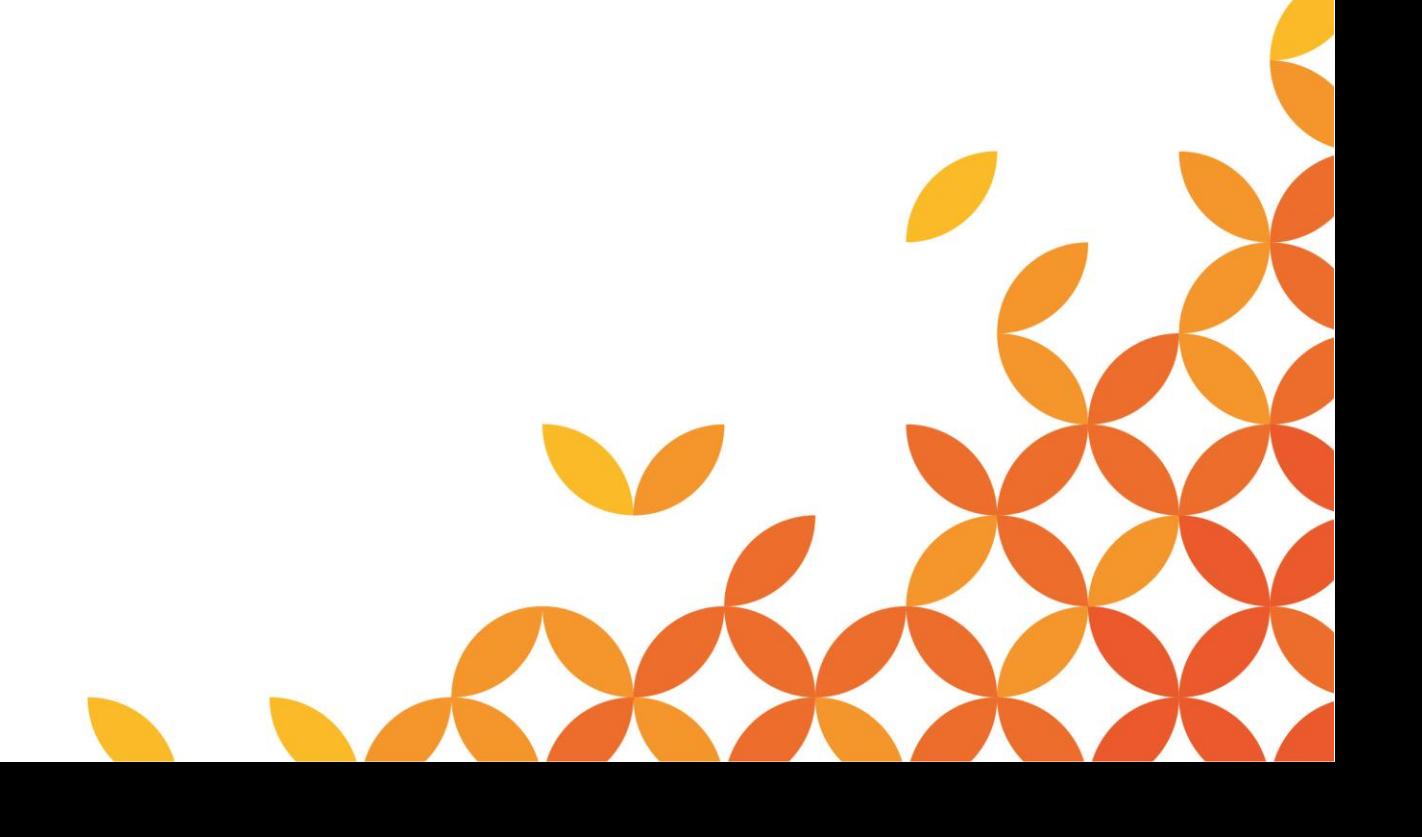

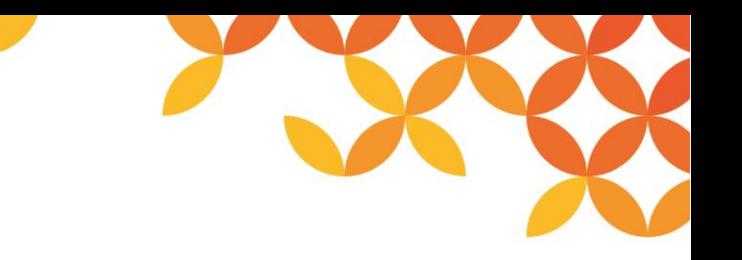

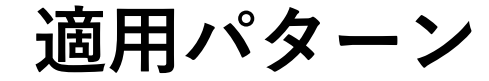

◼ **日常業務では見積り帳票の作成を実施、月次では月別の売上伝票の作成を行う等の受発注業務における 帳票生成エンジンとしての活用**

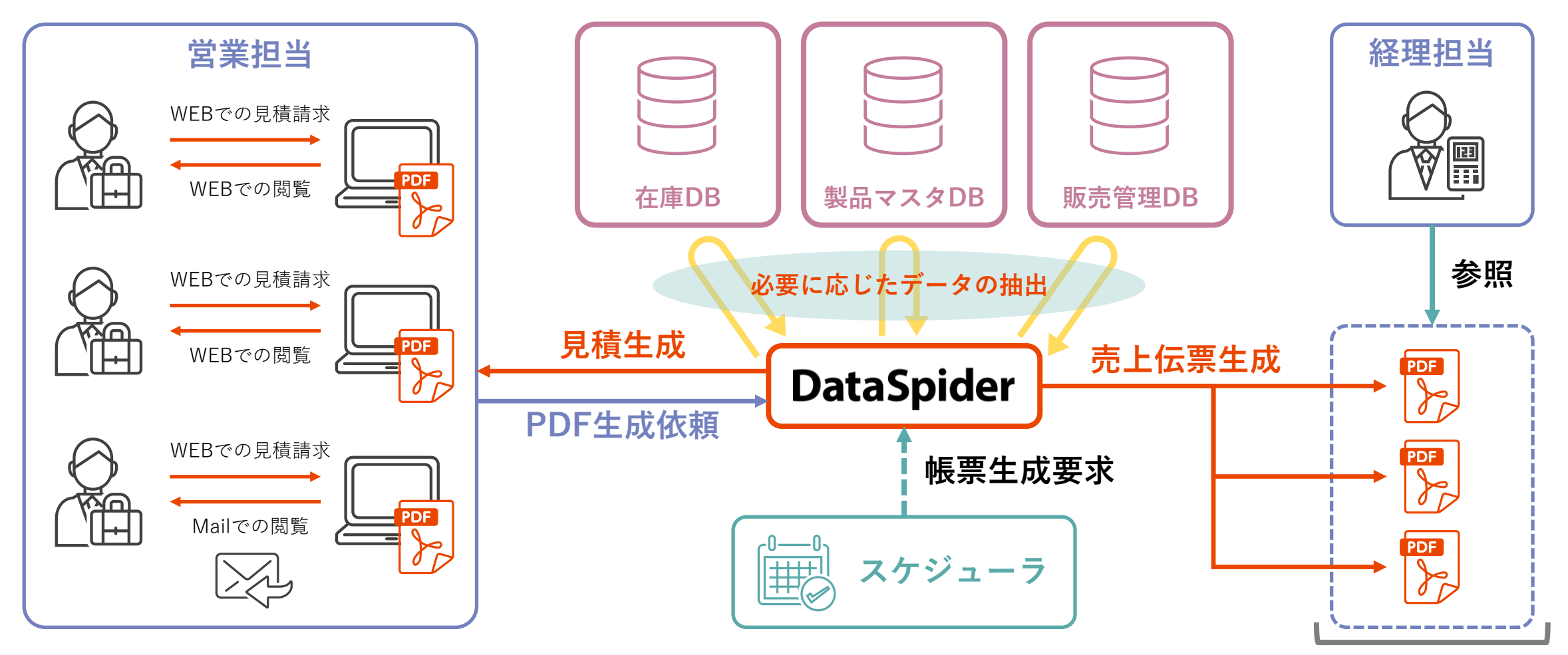

# **Report Director Enterprise アダプタ ご紹介**

**対象製品 / サービス**

**DataSpider Servista** 

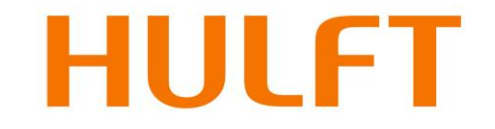

#### **目次**

#### ◼ **製品概要**

- 製品構成と連携イメージ
- Report Director Enterpriseアダプタとは
- アダプタ機能一覧

#### **■ 各種設定と処理**

- 文書情報取得
- サーバープリンタ情報取得
- 印刷実行
- **適用パターン** 
	- 適用パターン

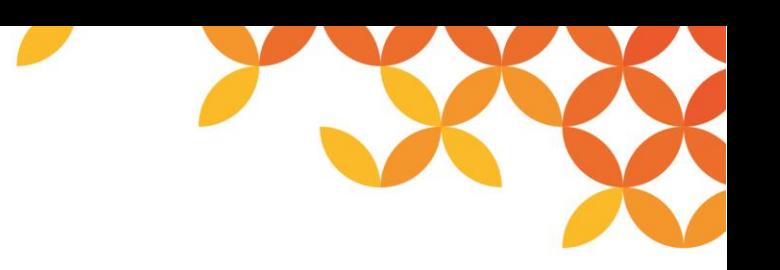

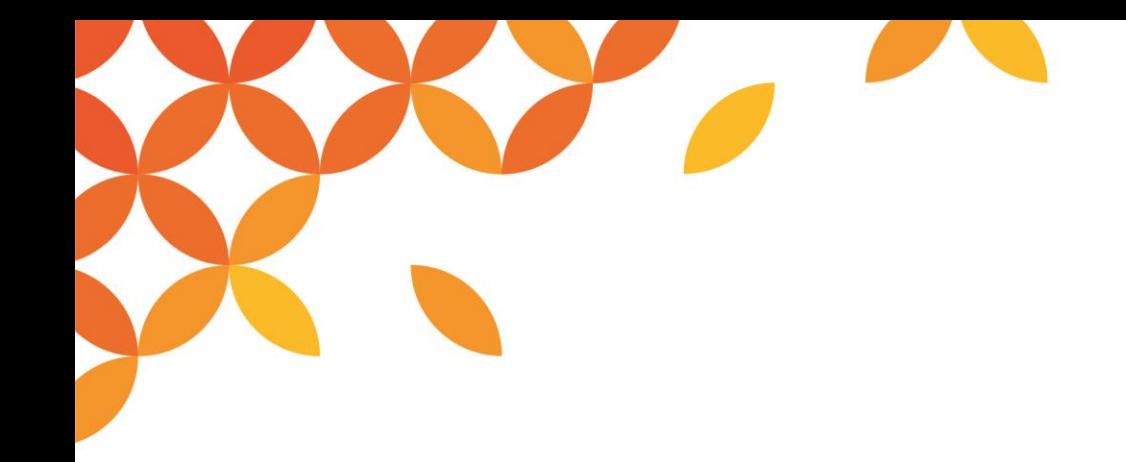

**Report Director Enterprise**

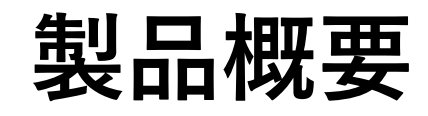

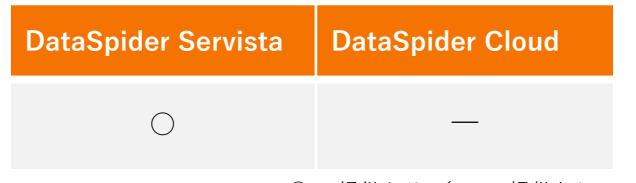

○ …提供あり / ― …提供なし

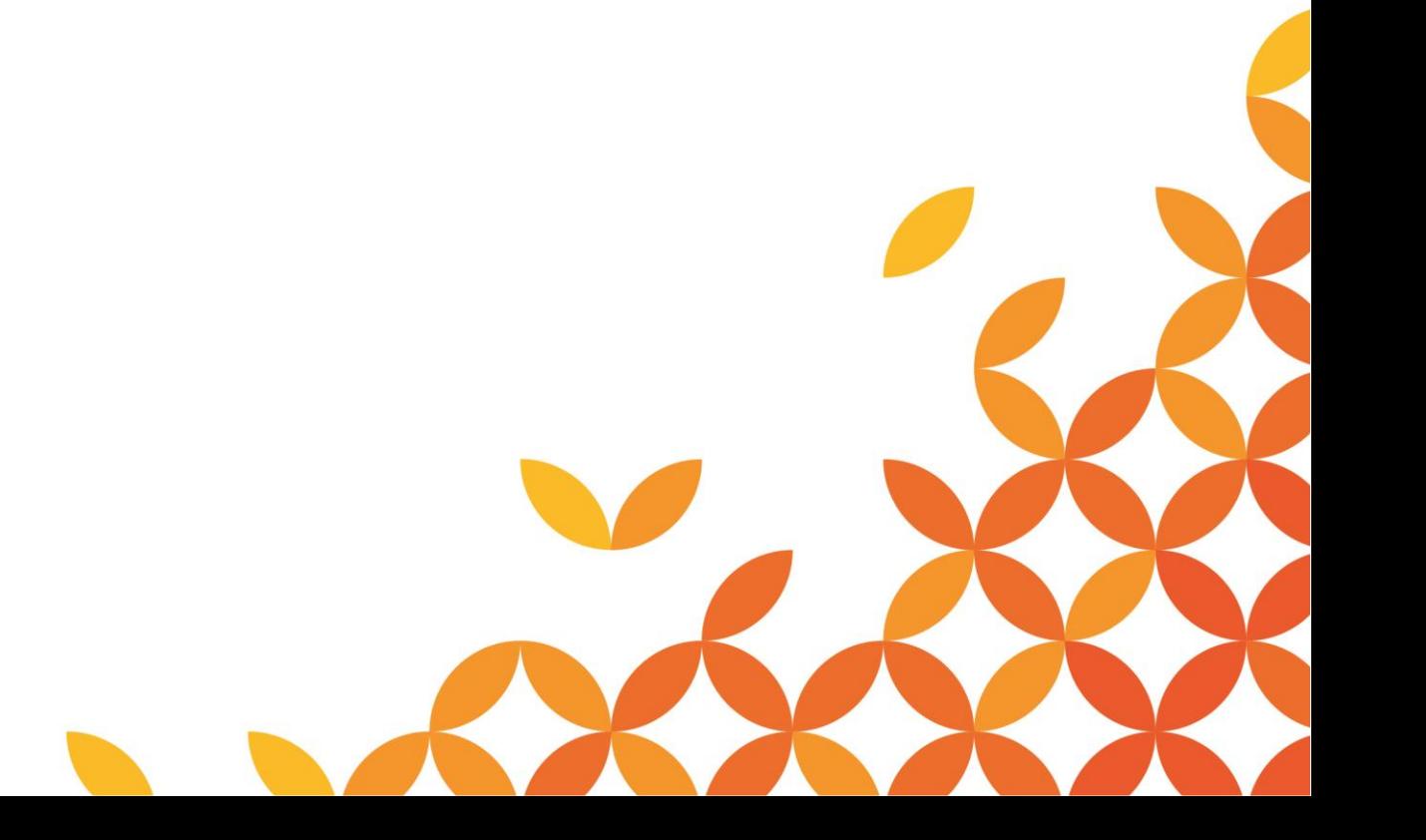

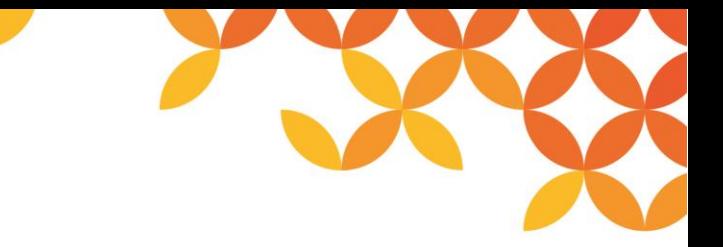

#### **Report Director Enterpriseアダプタとは**

◼ **RDEから各種情報を取得したり、印刷を実行したりするアダプタです。**

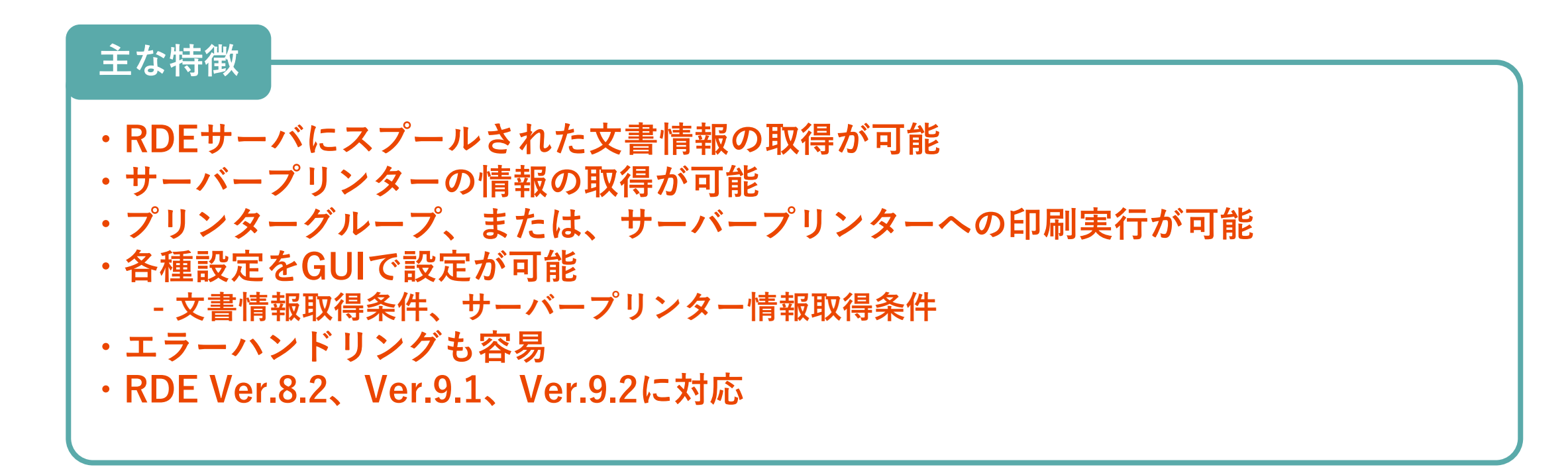

#### **製品構成と連携イメージ**

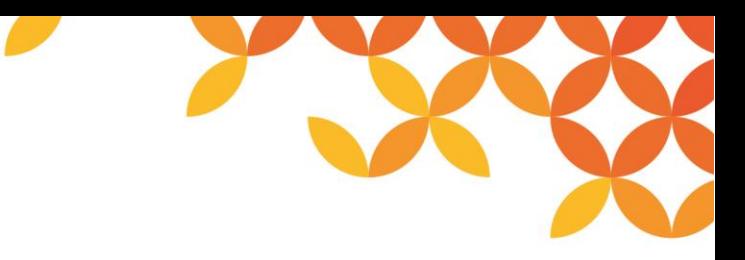

\*Report Director Enterpriseは、ウイングアーク1st株式会社様の製品です \*RDEアダプタ=Report Director Enterprise アダプタ

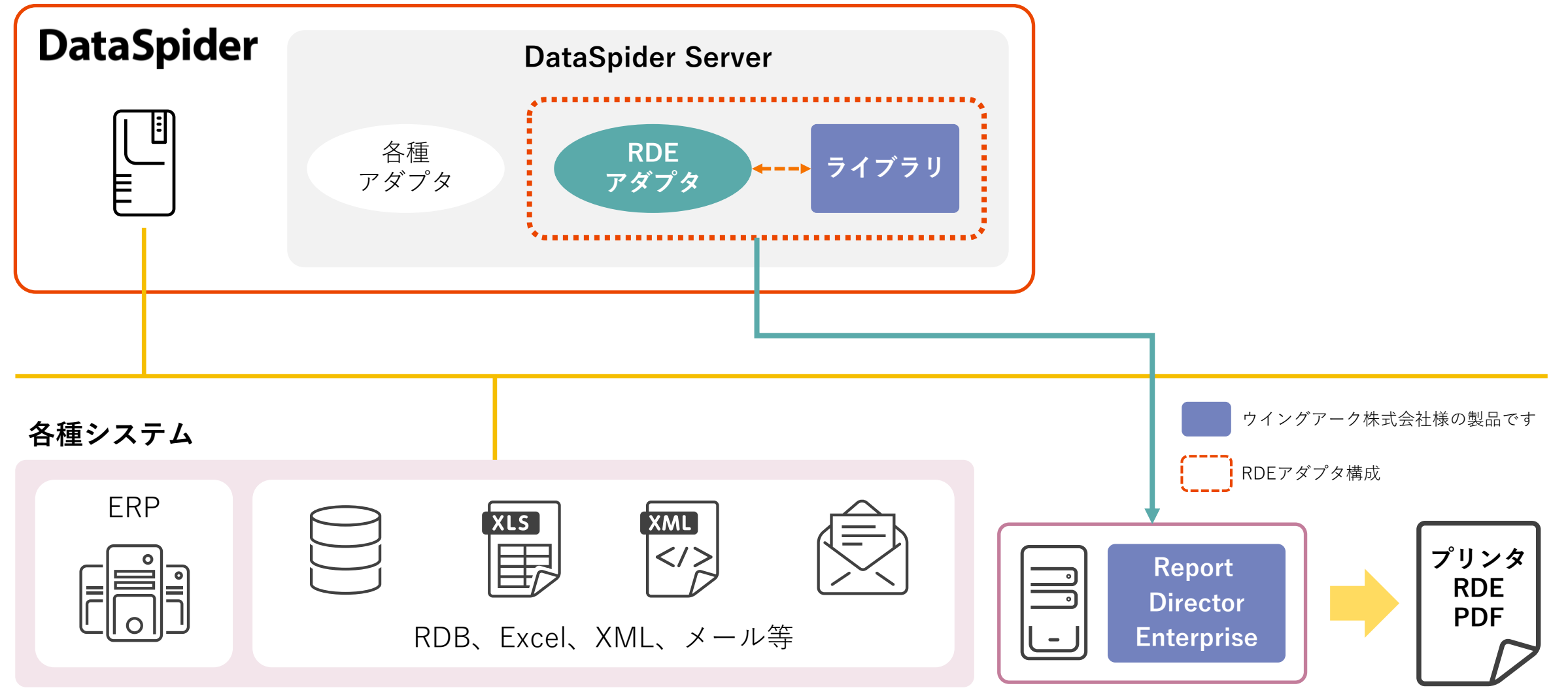

**アダプタ機能一覧**

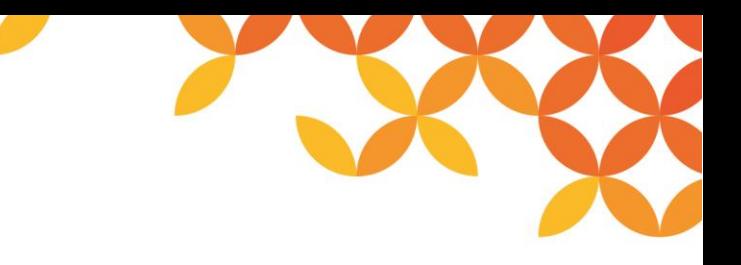

○ …提供あり - …提供なし

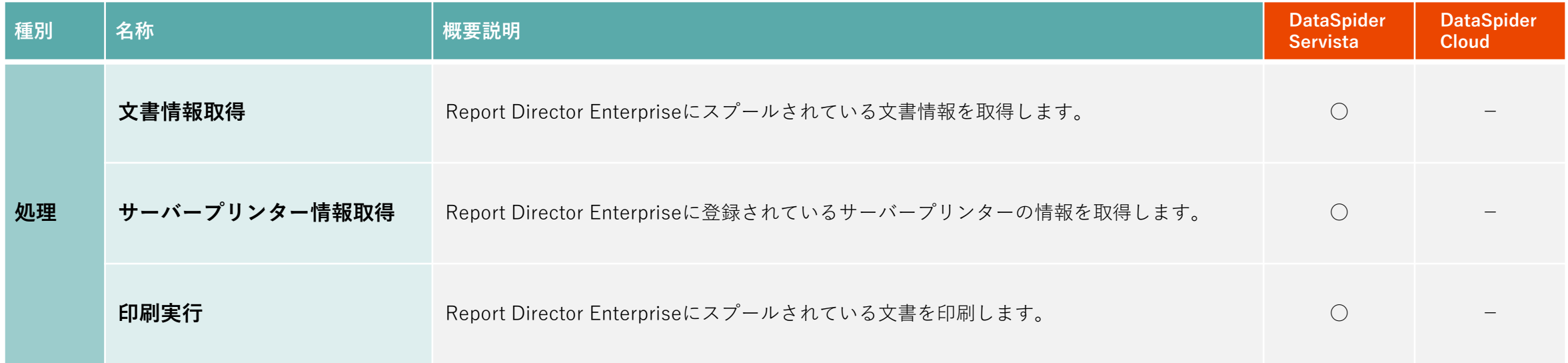

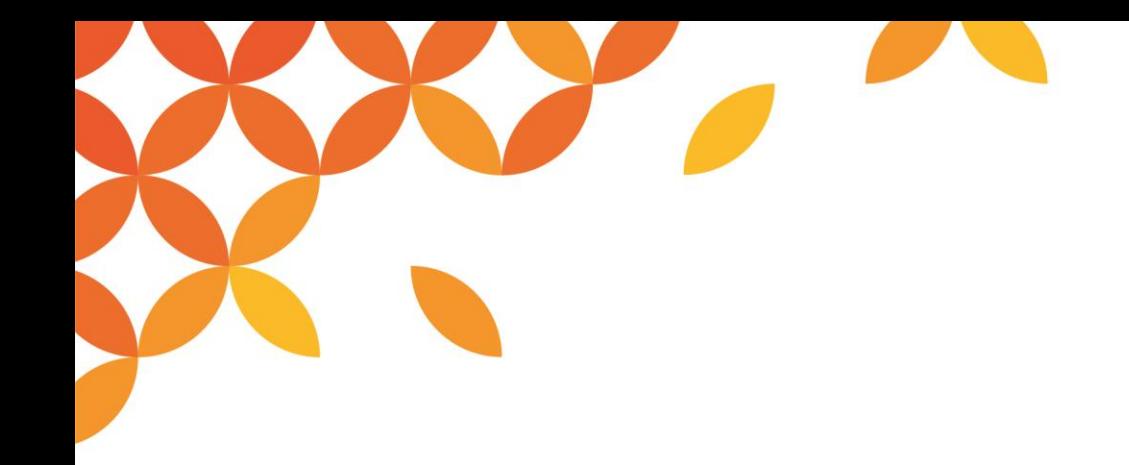

**Report Director Enterprise**

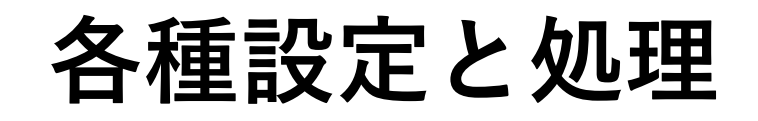

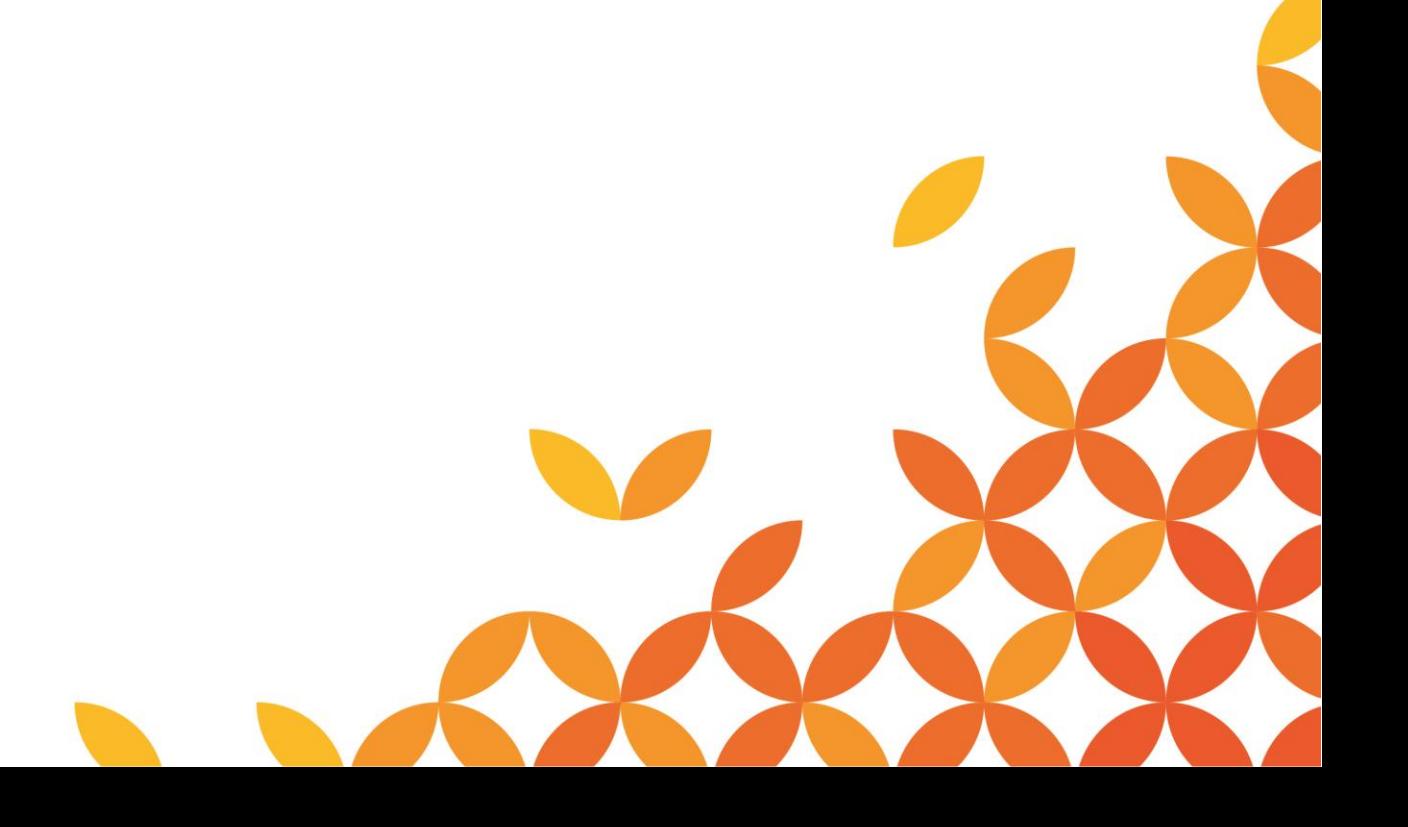

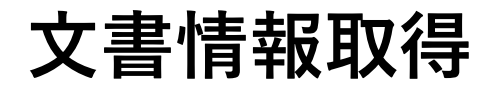

#### Report Director Enterprise にスプールされている文書情報の取得を行います。

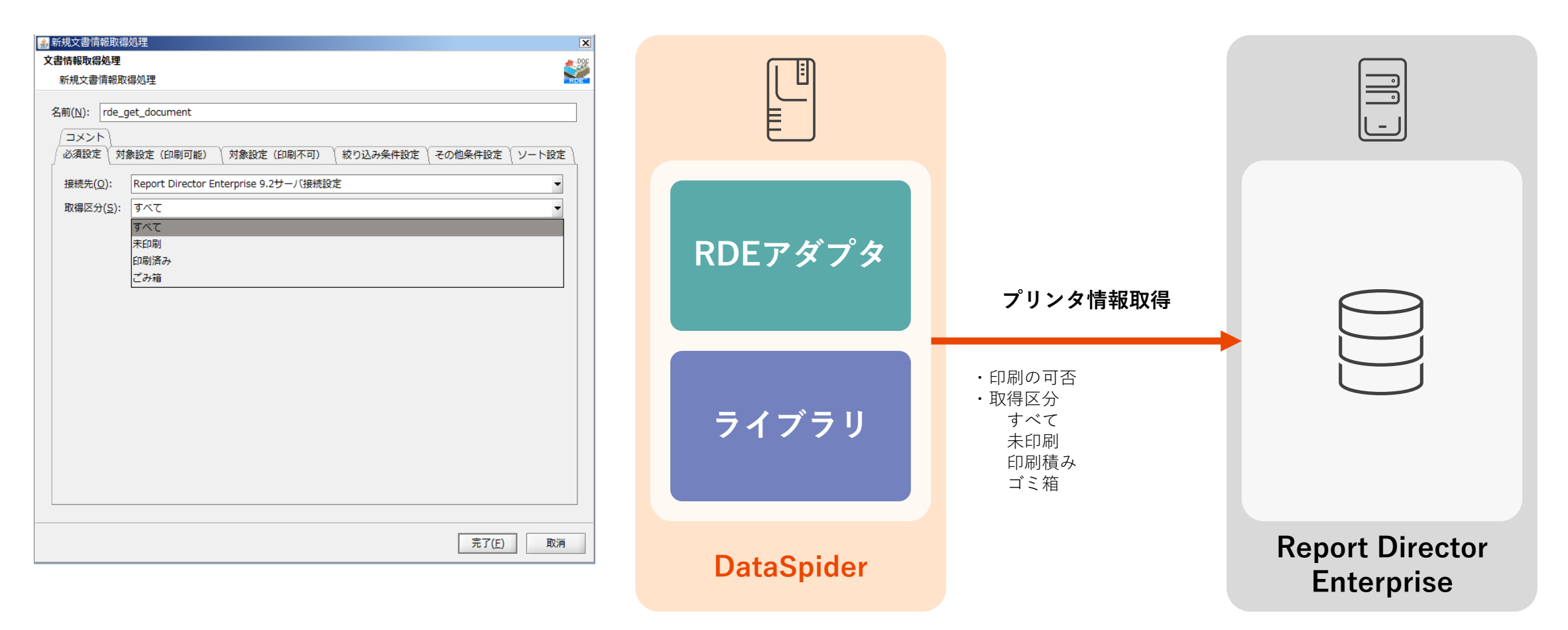

その他文書名、印刷開始ー終了時間からの絞り込み検索や、カラム項目を指定して条件指定を細かく指定可能です。

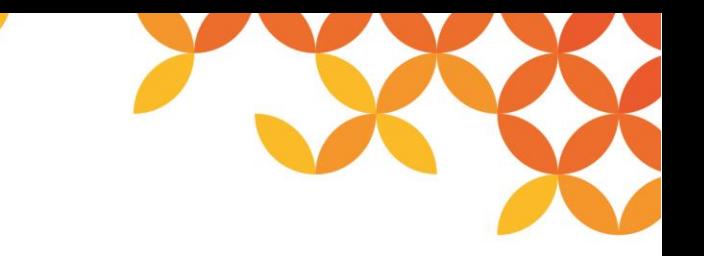

#### **サーバープリンタ情報取得**

Report Director Enterpriseに登録されているサーバープリンタ情報を取得します。

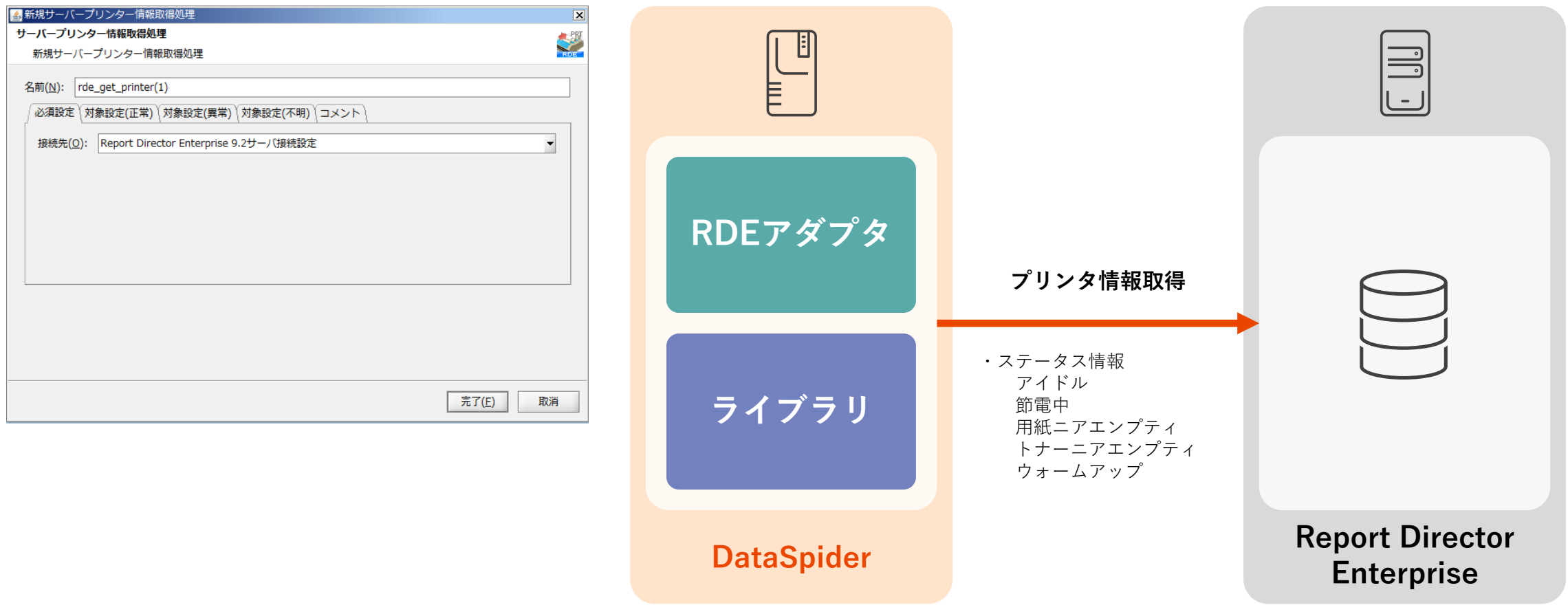

#### **印刷実行**

#### スプールされている文書の印刷を行えます。

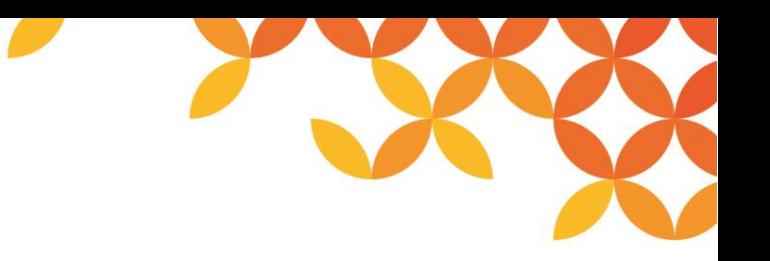

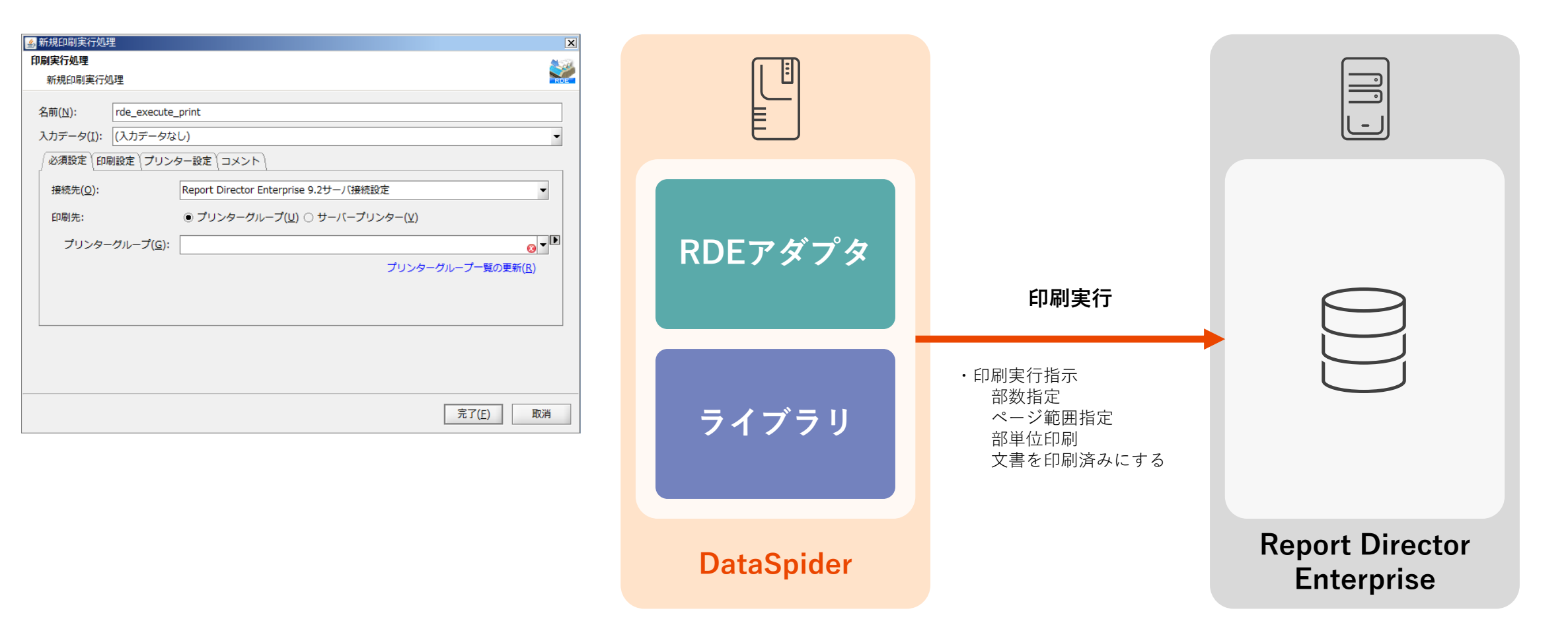

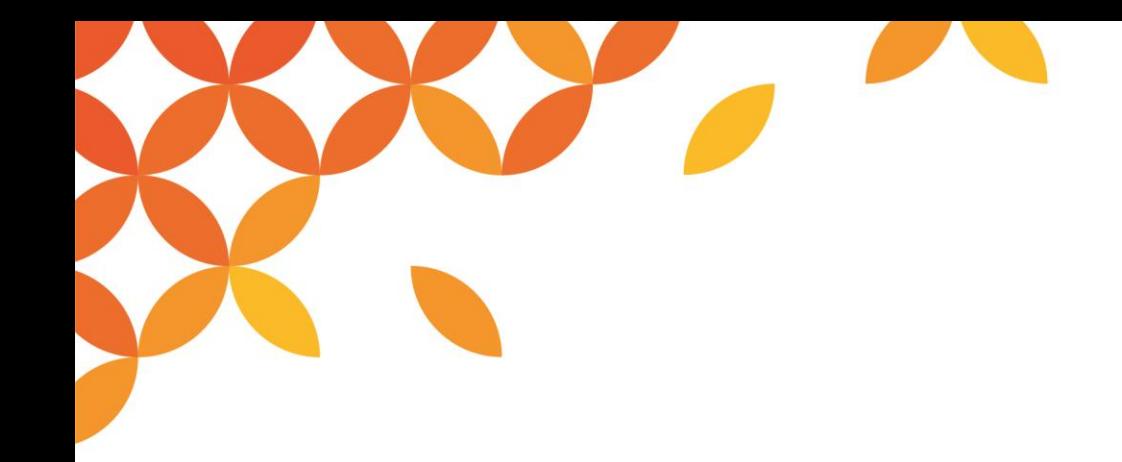

**Report Director Enterprise**

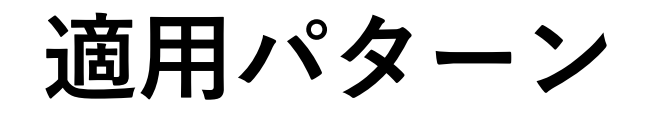

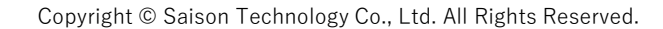

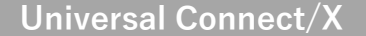

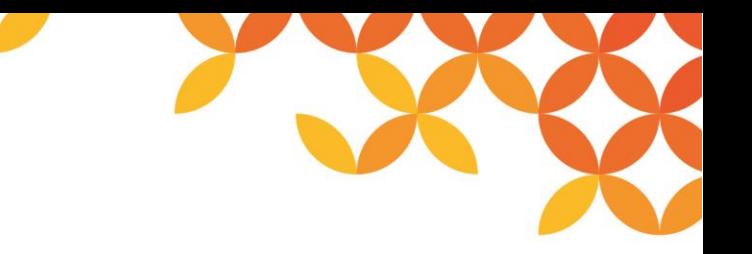

- **適用パターン**
- **出力済み文書のステータスの確認や事前にサーバープリンタの状況確認や文書管理番号を使用し、 Report Director Enterpriseに登録されているプリンタに出力**

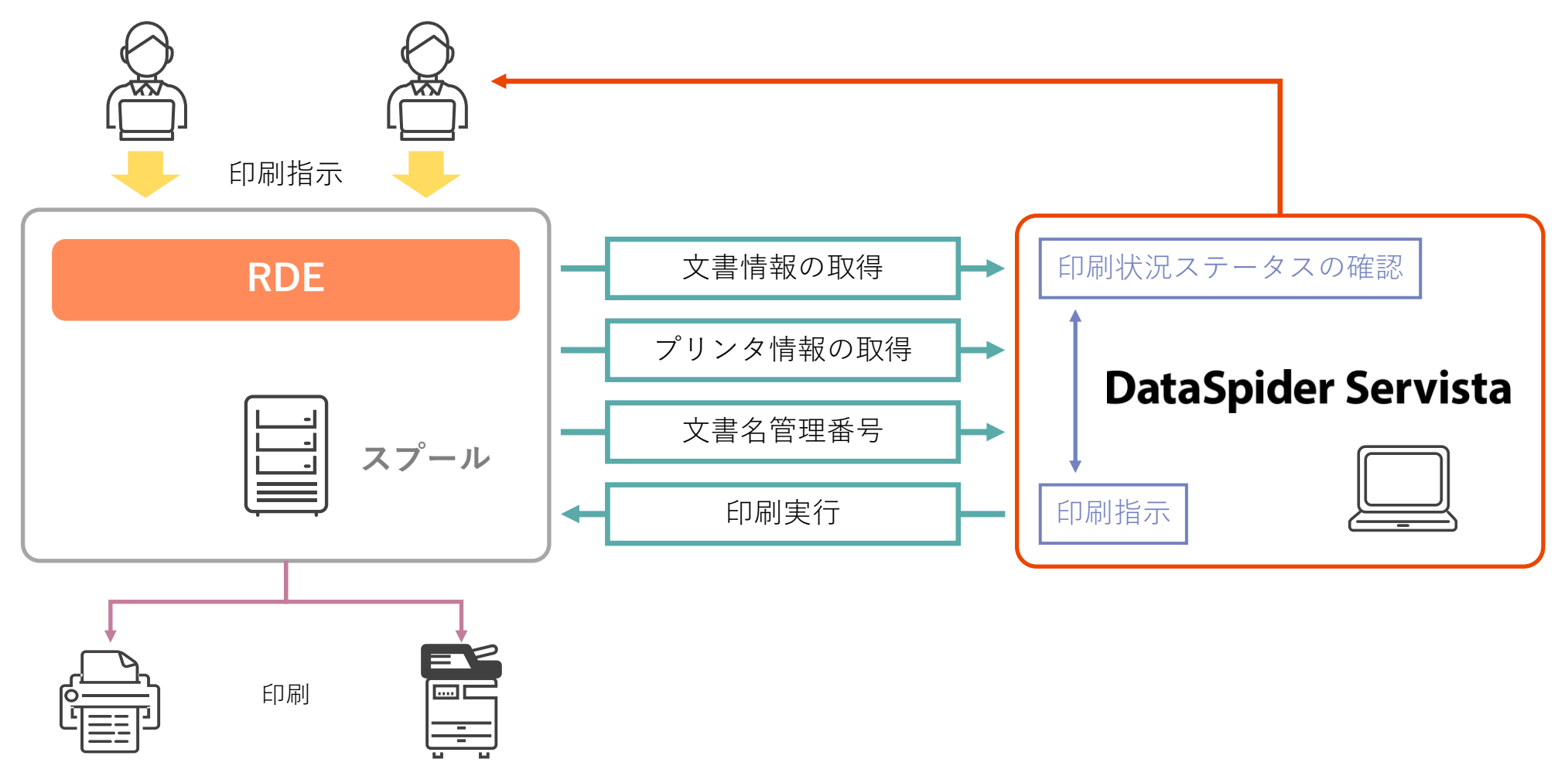

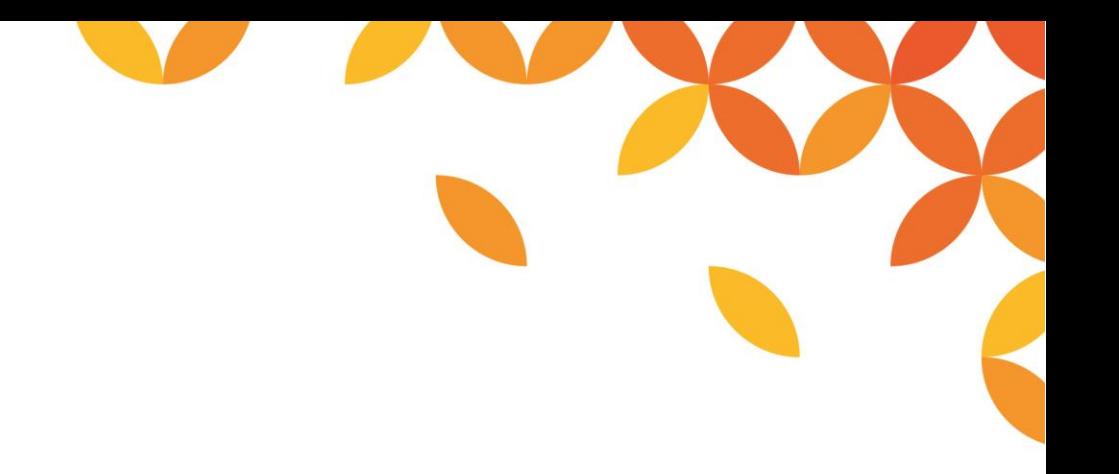

# HULFT

Move knowledge. Move markets.

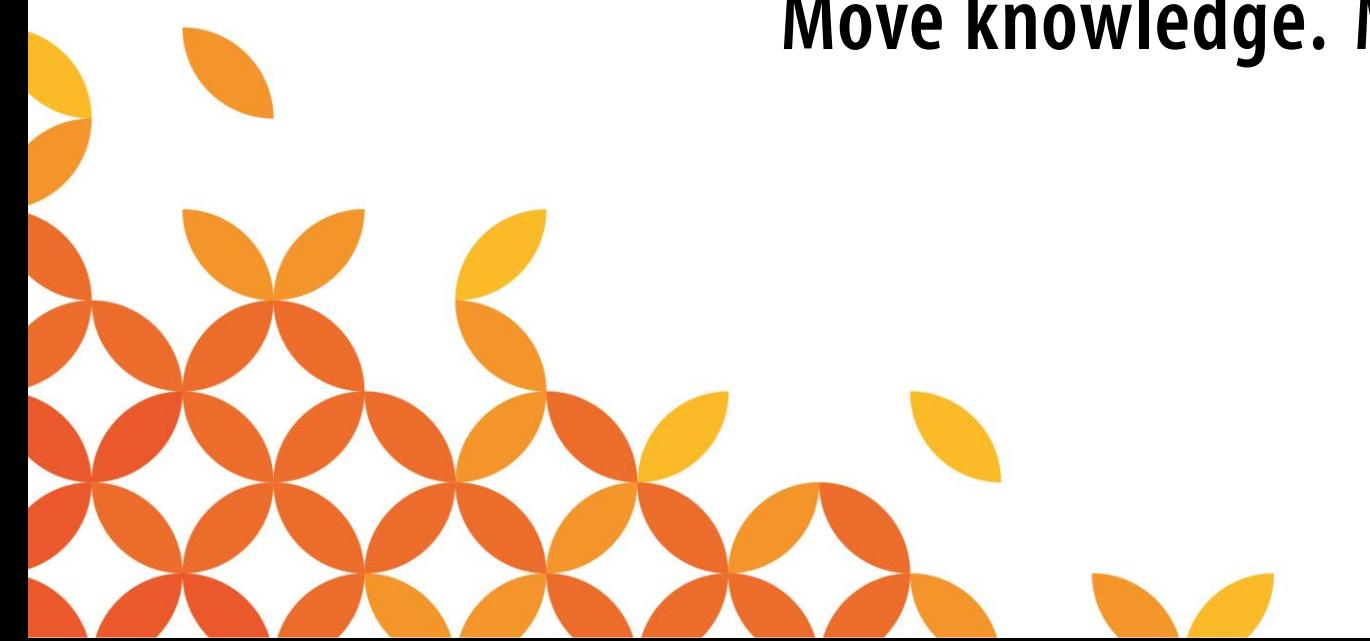